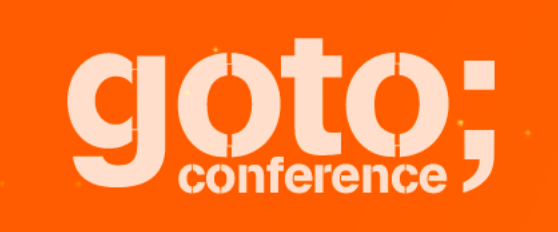

# **JavaScript @ Uber**

#### **Dustin Whittle, Developer Advocate**

Presenting the work of **many** people at Uber

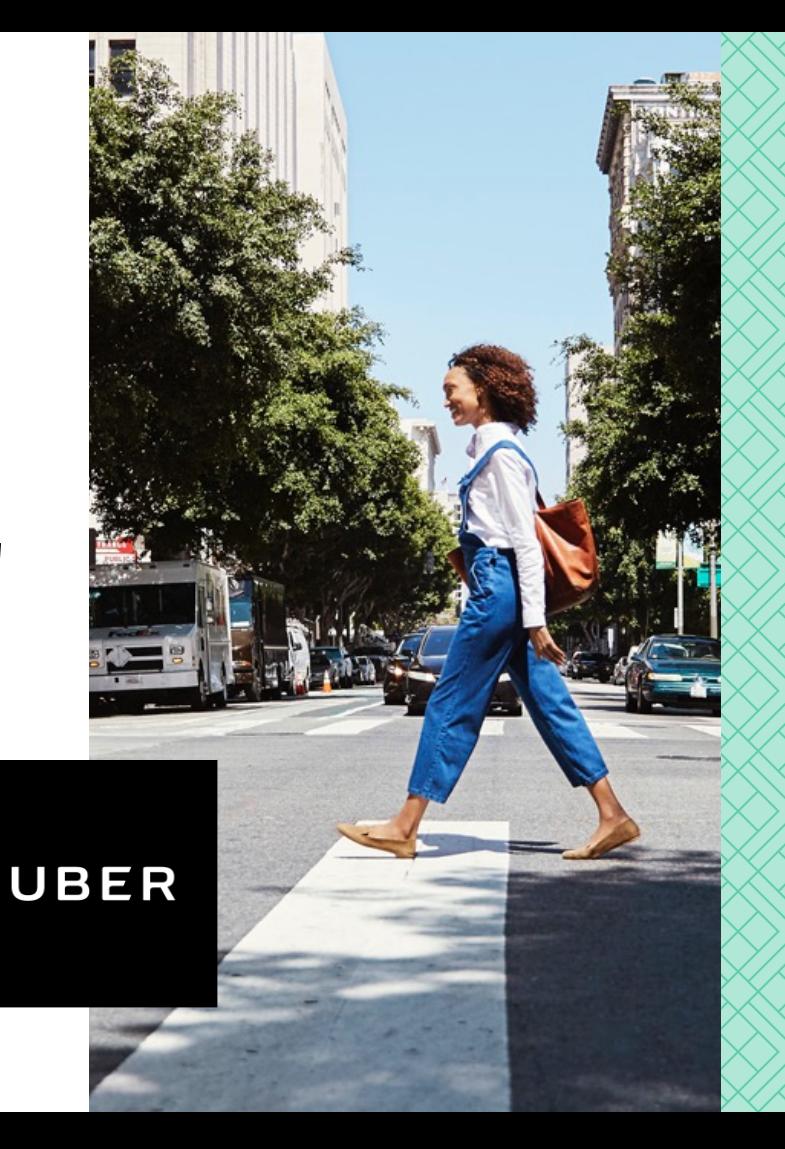

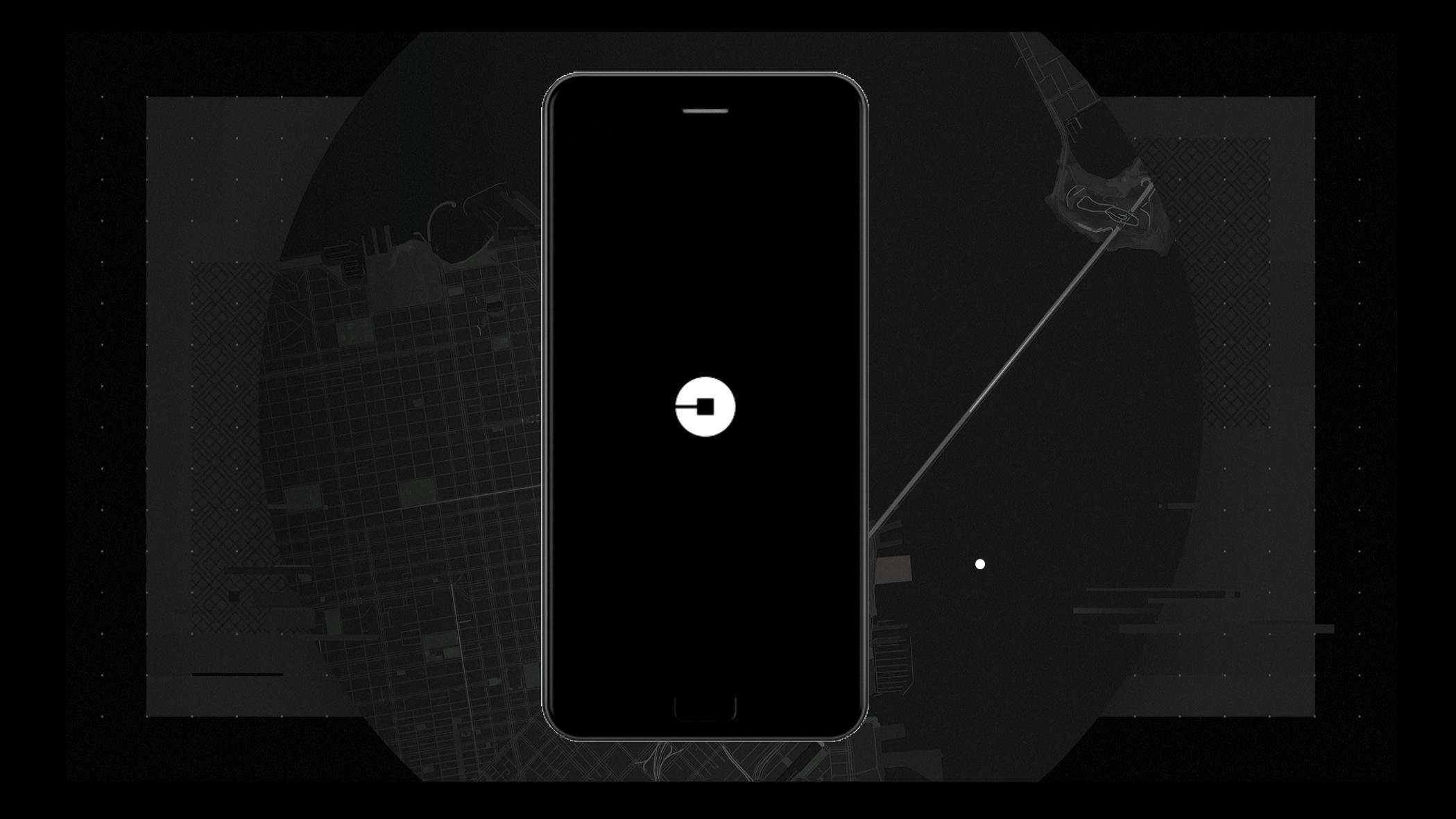

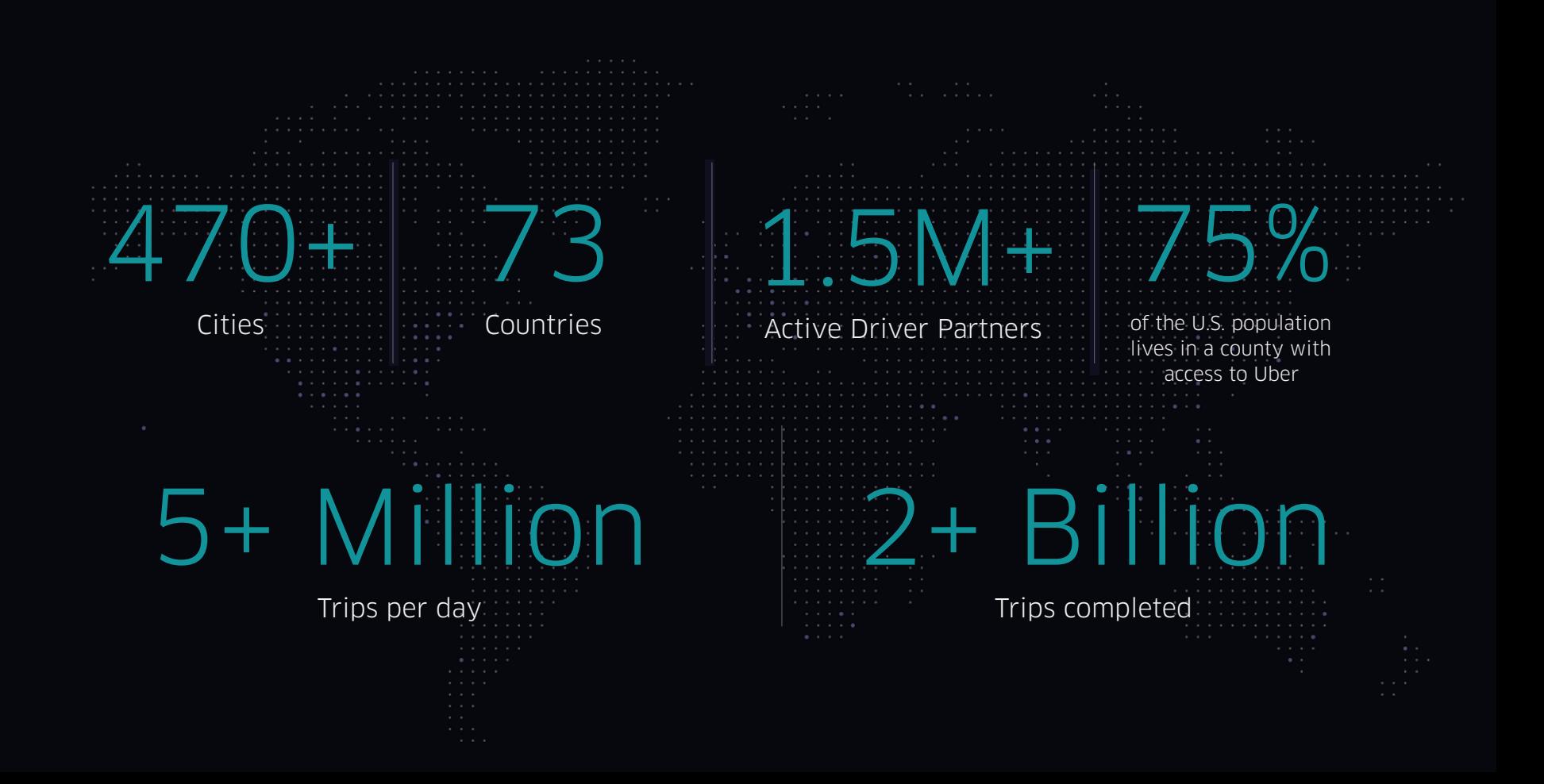

#### **Evolution of the Uber App**

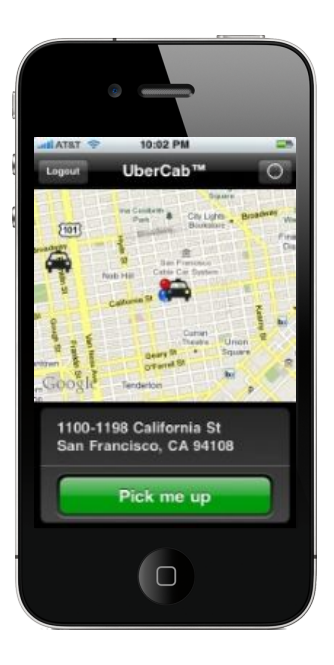

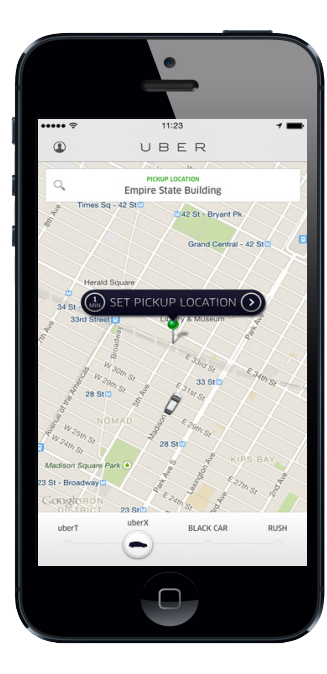

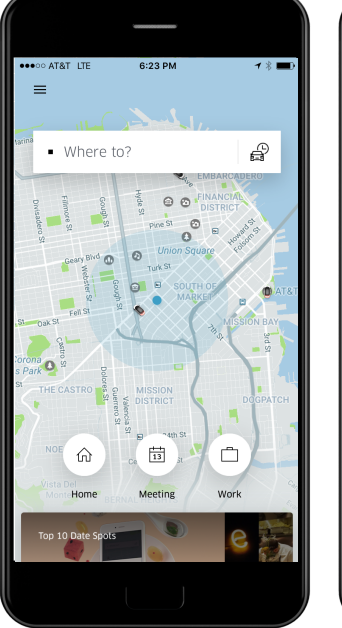

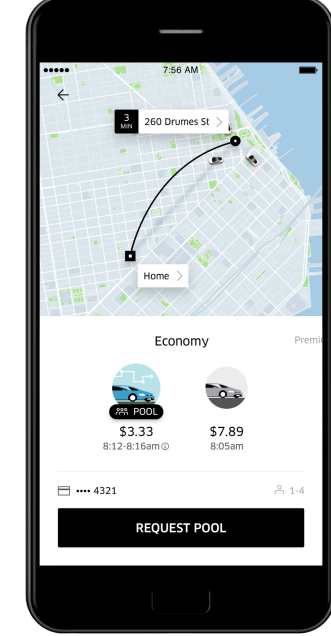

**2009 2012 2016**

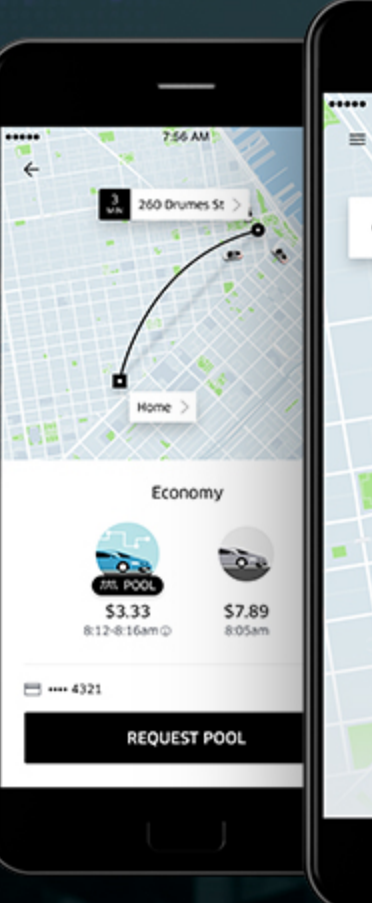

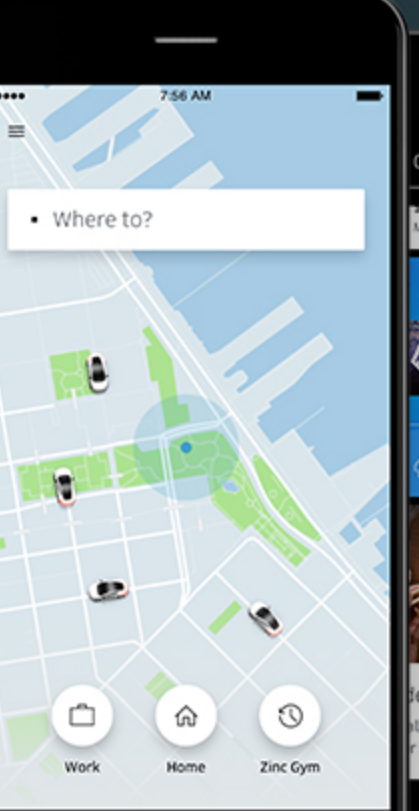

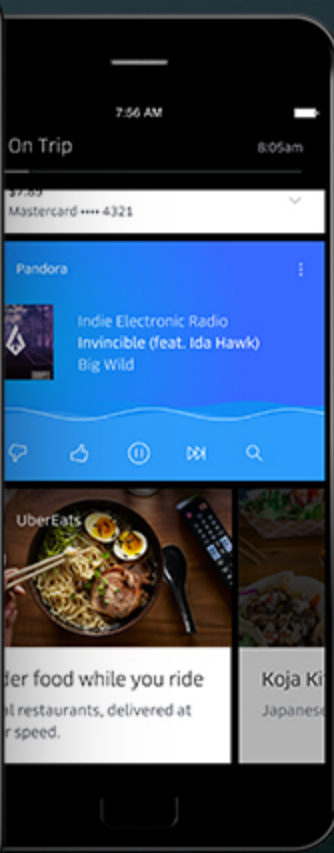

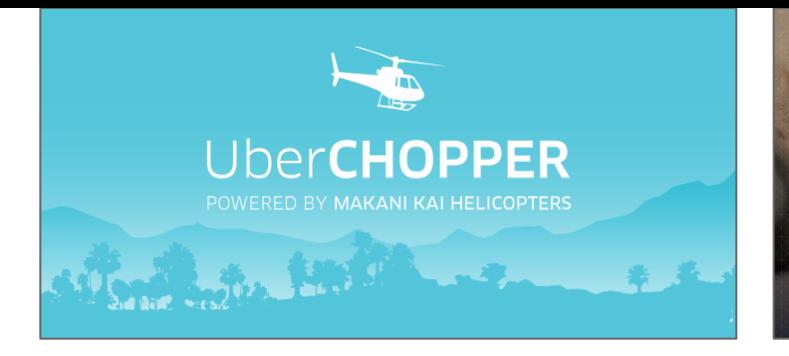

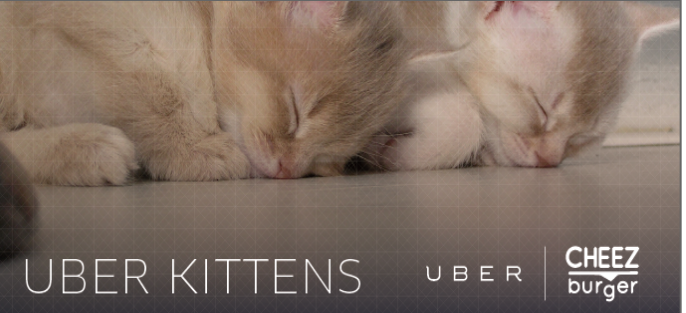

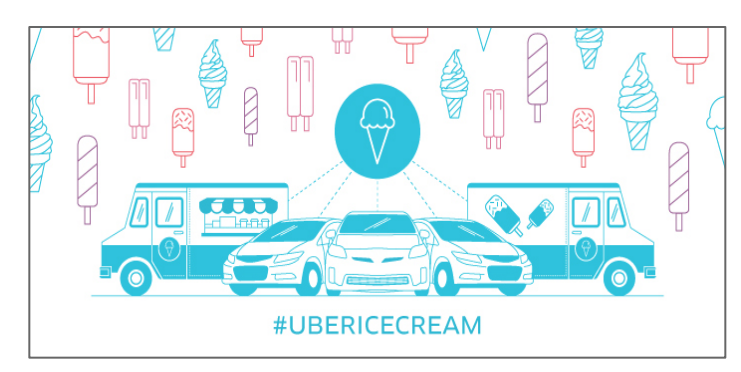

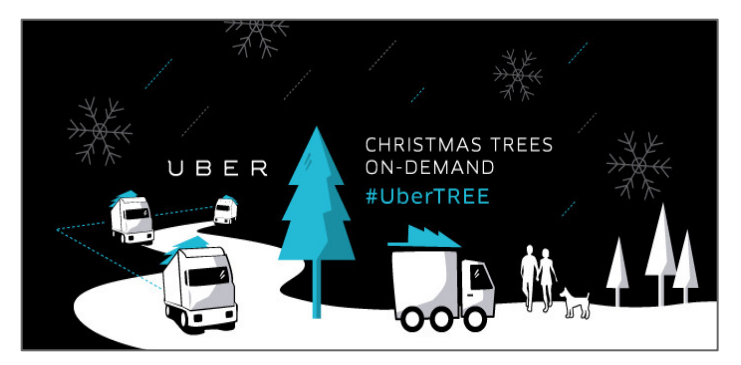

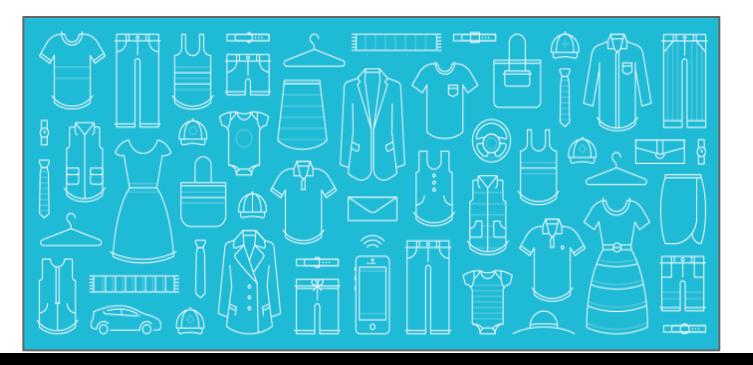

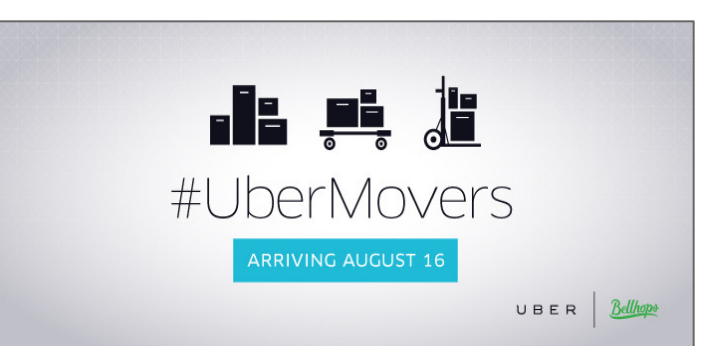

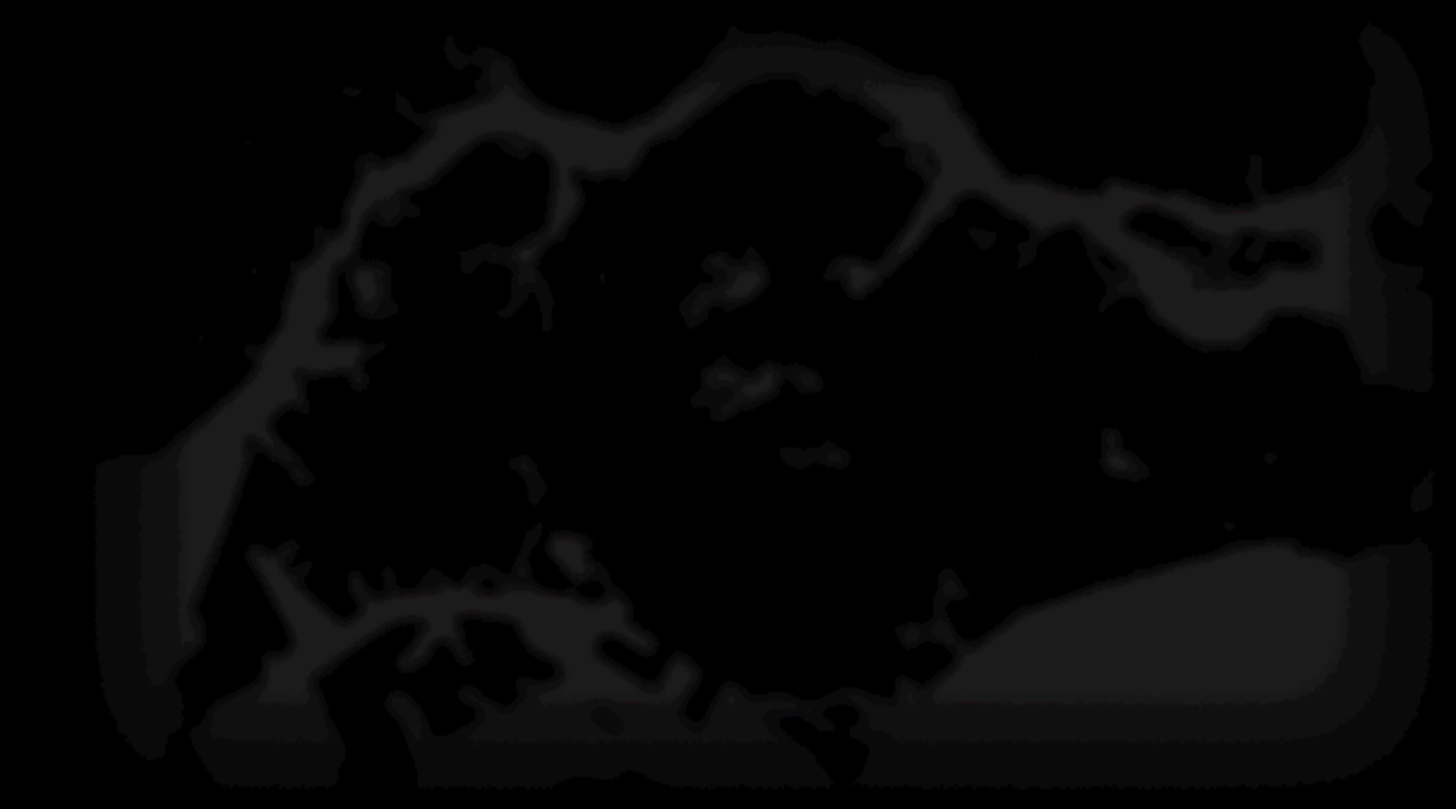

## **Singapore**

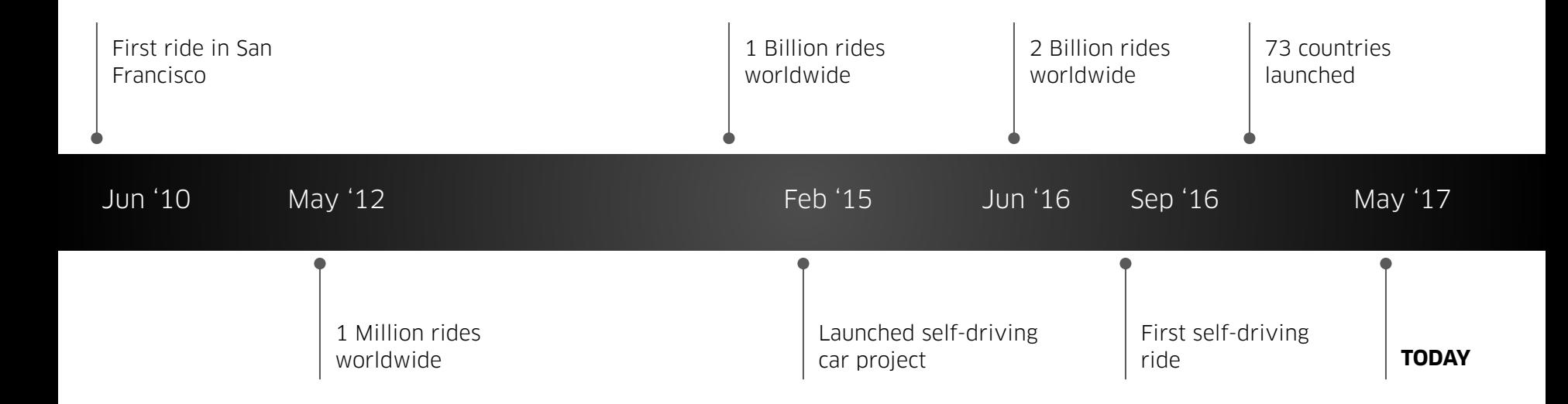

## **We hired lots of engineers**

## **They wrote a lot of software**

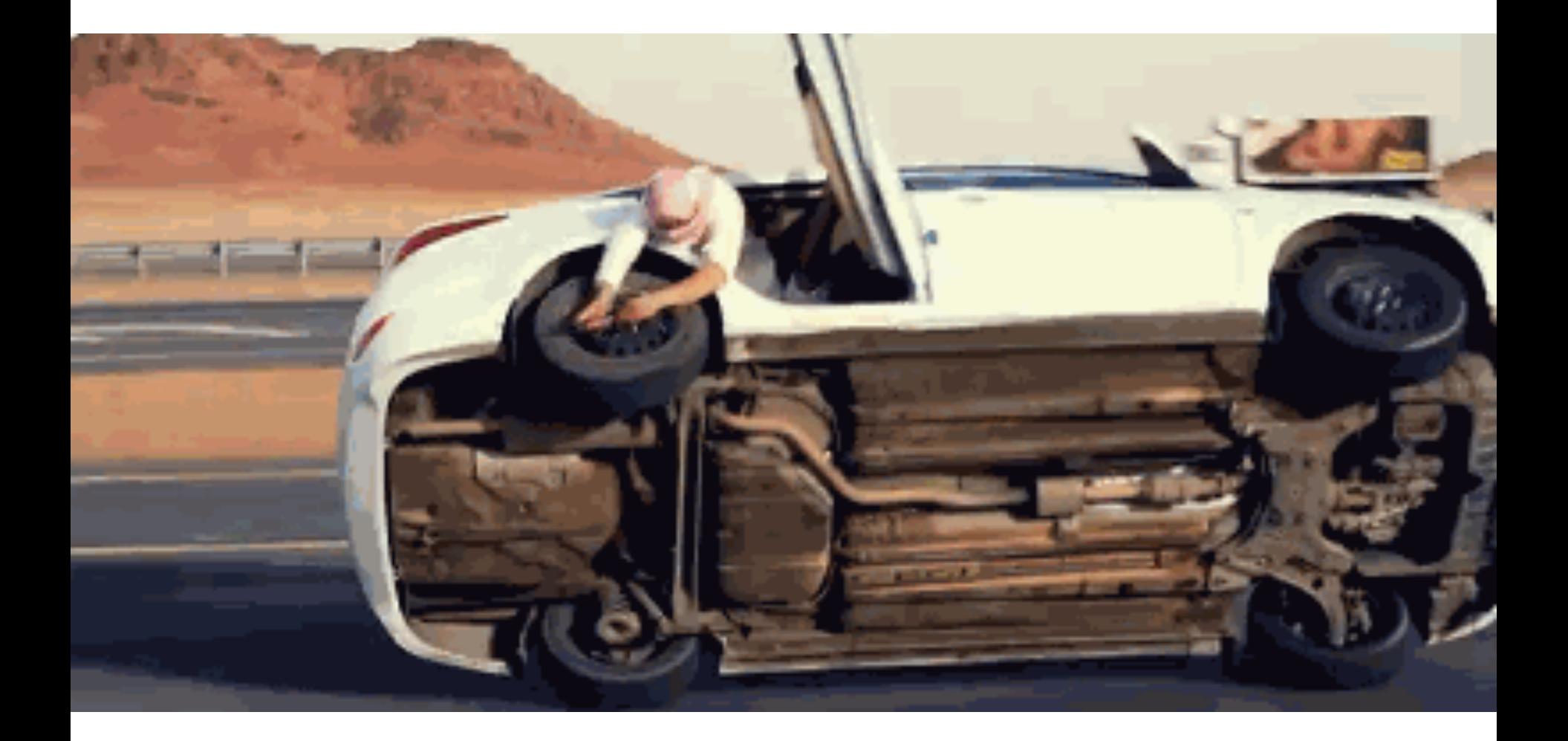

#### **Organized as Programs and Platforms**

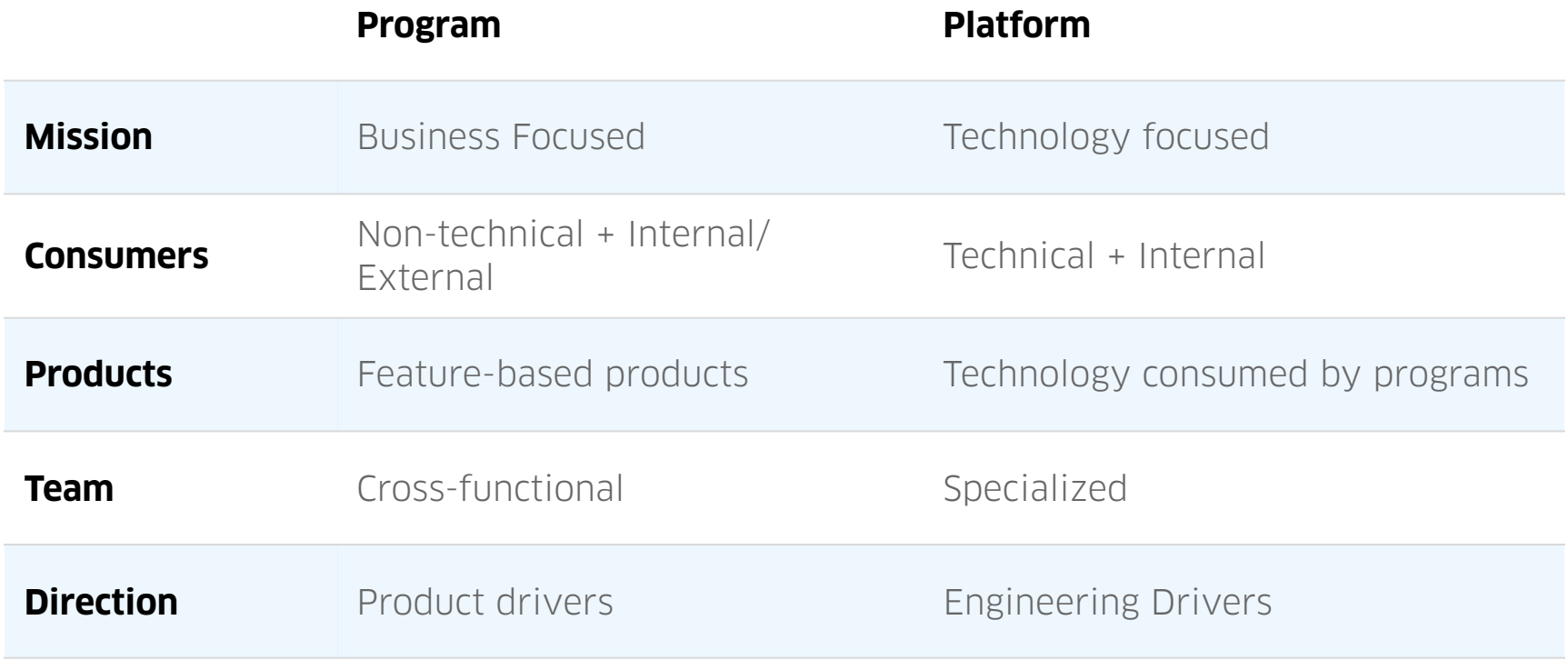

## Building a **platform** that interacts with the real world adds another level of complexity

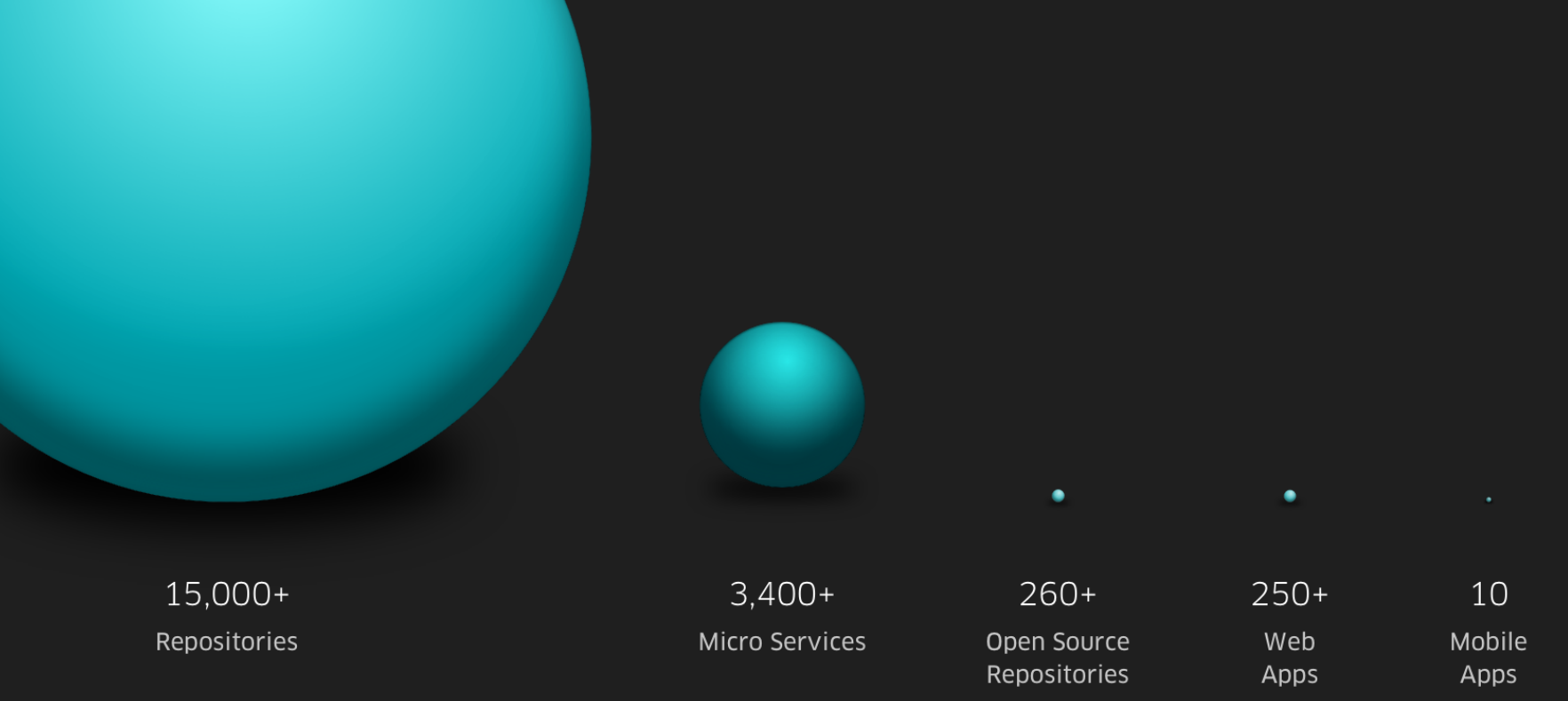

Uber's **ability to scale** has come from high-velocity, hard engineering, along with autonomous teams and domains

#### **Languages in use at Uber**

We are a polyglot engineering organization, and we speak many languages.

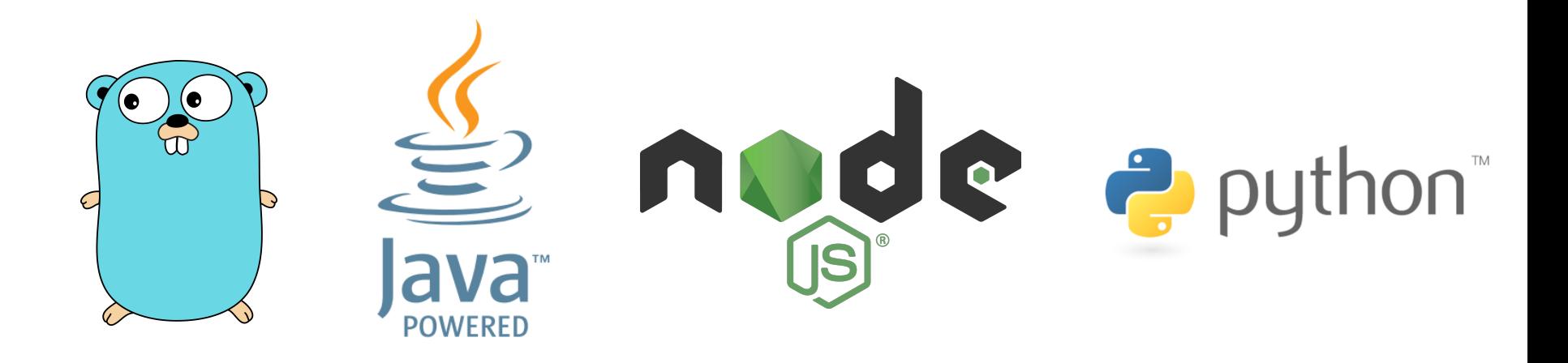

**In order of preference - many services are moving to Go (or Java)**

## **Why JavaScript?**

- **• A single stack for frontend and backend**
- Simple interface with thorough documentation
- Lends itself to fast prototyping and quick iteration
- Asynchronous, nimble, flexible
- Avoid concurrency challenges
- Increasingly mature module ecosystem
- **• Today we only use Node.js for web applications**

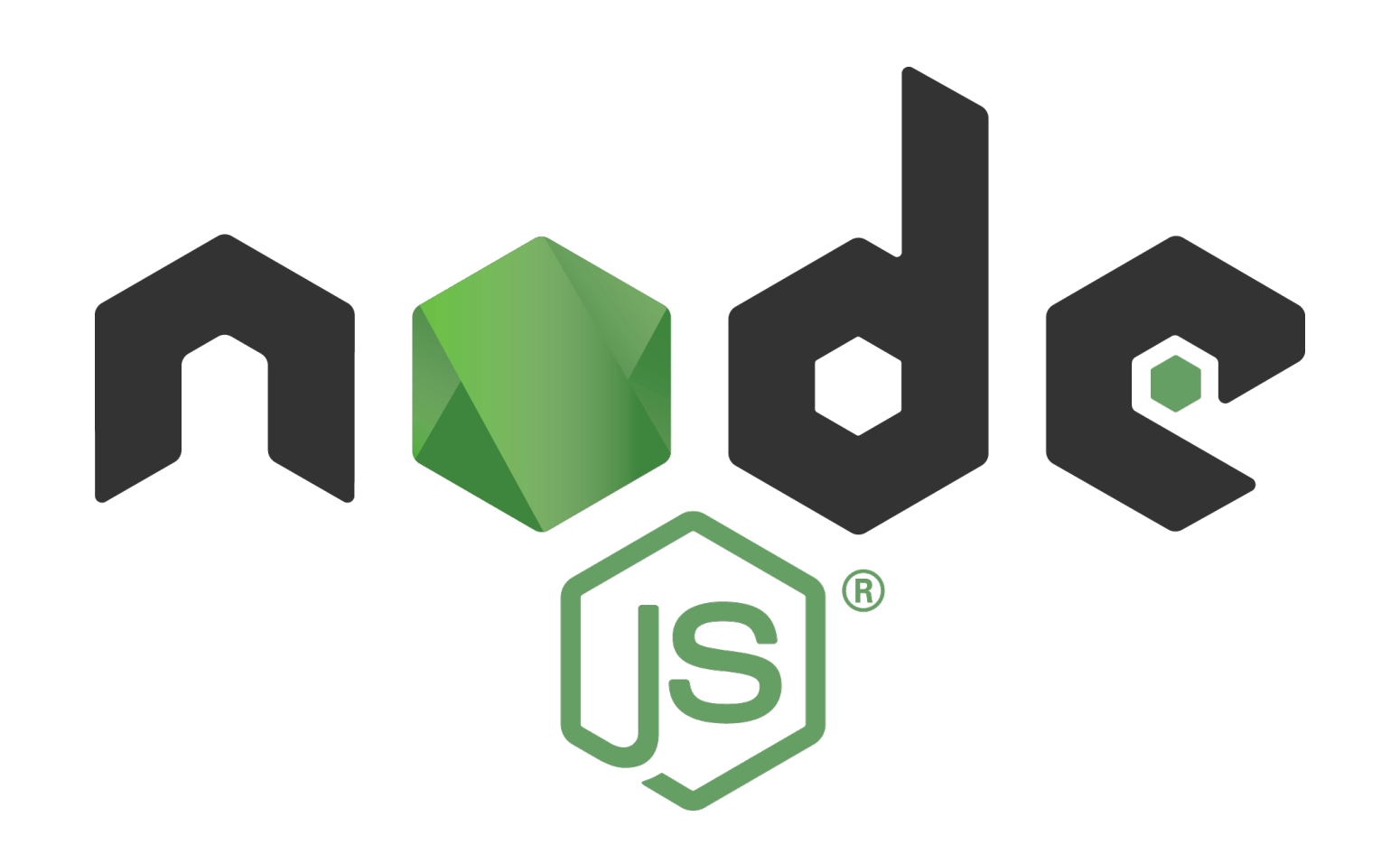

#### **How Uber uses JavaScript**

#### **Marketplace Platform** (core services)

**Web Platform** (web presence)

**Visualizing Data** (everywhere)

**Developer Platform** (external API)

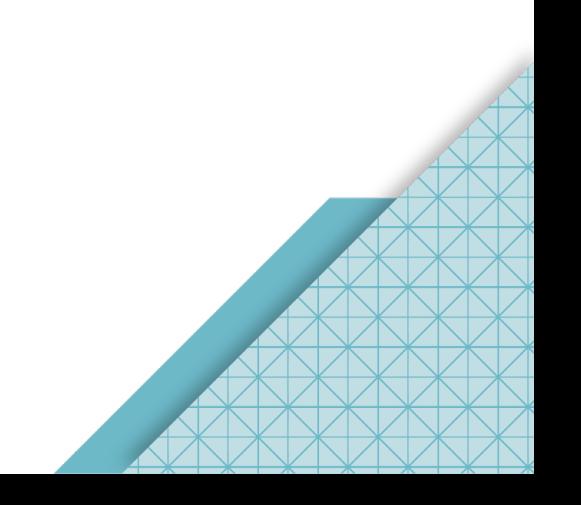

## Uber invests in developer **productivity**

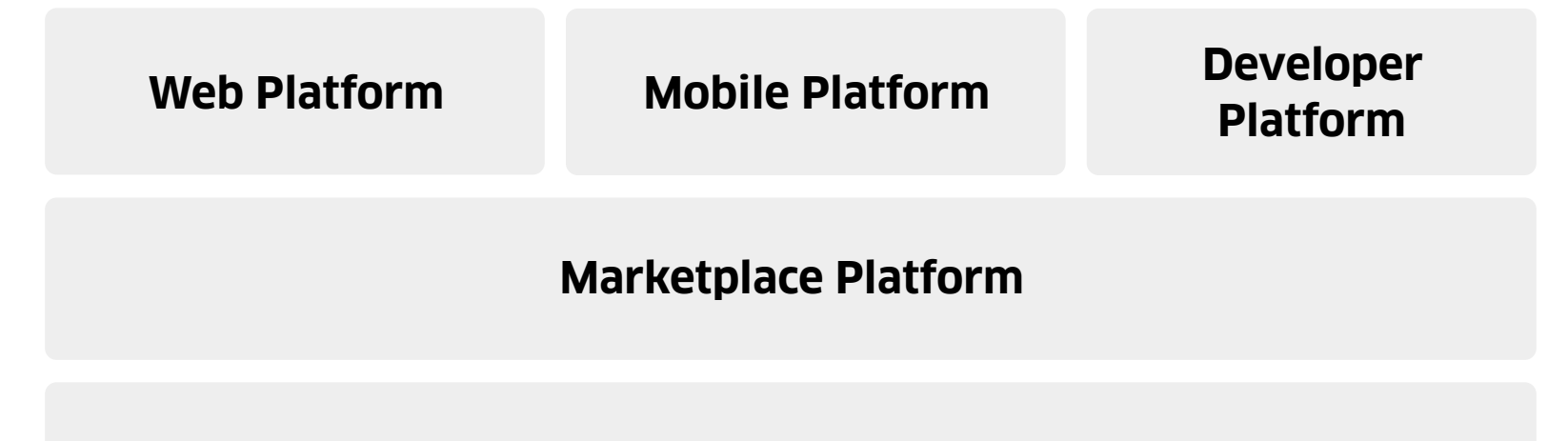

**Developer Experience**

**Infrastructure**

#### **Let Builders Build**

12000+ full-time employees globally

- **• Send proposal and request for comments to entire eng org**
	- Abstract, Architecture, UX, Ops, Security, Timeline
- **• Start with scaffolding that is purpose built for our stack**
	- Skip the boilerplate while following best practices
- **• Deploy with standardized global infrastructure**
	- Automate everything in a consistent way
- **• Playbooks**
	- Operationalize teams at scale

## **Uber Service Foundation**

- Asset Pipeline + CDN
- RPC (HTTP, TChannel, etc)
- Translations + Internationalization
- Data (Schemaless, Cassandra, SQL)
- Network
- Compute
- Storage
- Logging
- Performance + Failure Testing
- Instrumentation (Jaegar + OpenTracing)
- Source Control (Phabricator)
- Continuous Integration (Jenkins)
- Infrastructure + Deployments + ChatOps  $(U^*)$
- Monitoring + Alerting
- Metrics + Analytics
- Security + Compliance
- Experiments

#### **How Uber uses JavaScript**

### **Marketplace Platform** (core services)

**Web Platform** (web presence)

**Visualizing Data** (everywhere)

**Developer Platform** (external API)

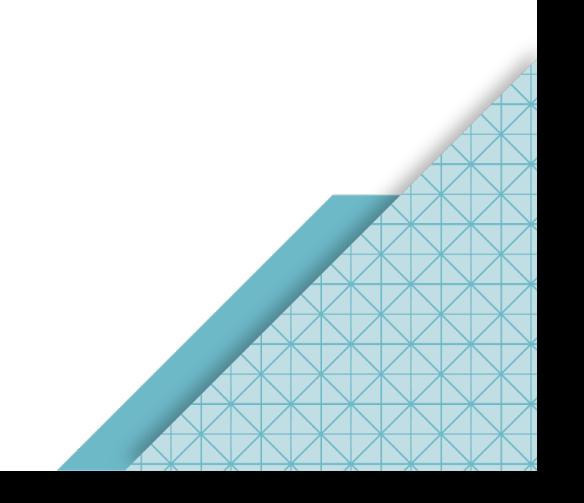

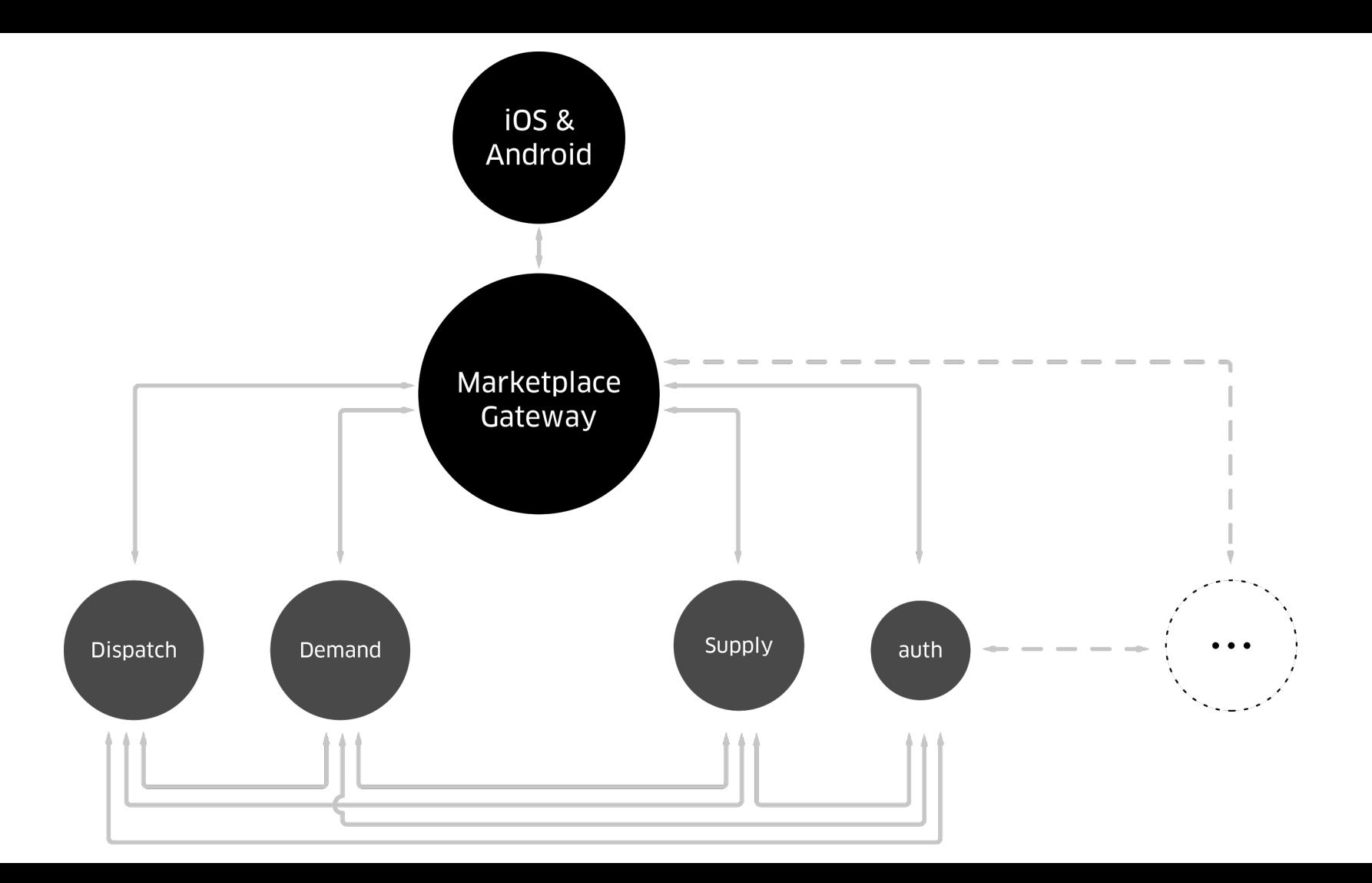

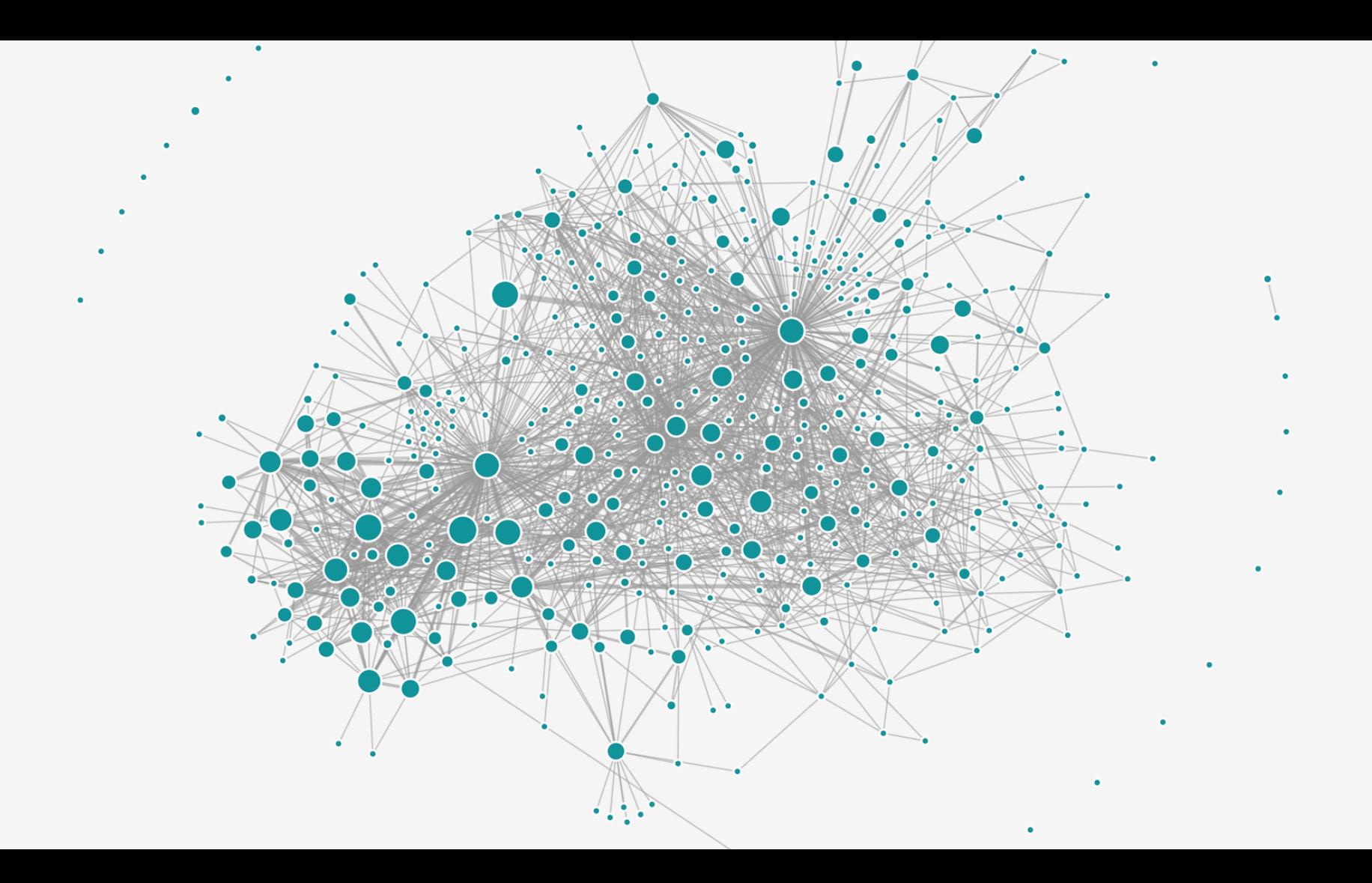

#### **Marketplace Gateway**

Real-time API is the only interface

#### Real-time API is the frontline web service of Uber serving **99.99% of all the mobile traffic with >1000 HTTP endpoints.**

- Acts as a router to 3400+ microservices
- A single place for monitoring and documentation

## **Logistics Challenges**

- How to optimize for overall marketplace efficiency?
- How to dynamically price trips and balance efficiency?
- How to maximize pick-up efficiency (pick up zones, pick up suggestions)?
- How to minimize wait times for drivers and riders?
- How to deal with different street configurations?
- Combine different logistics products (Pool, Eats, Rush)

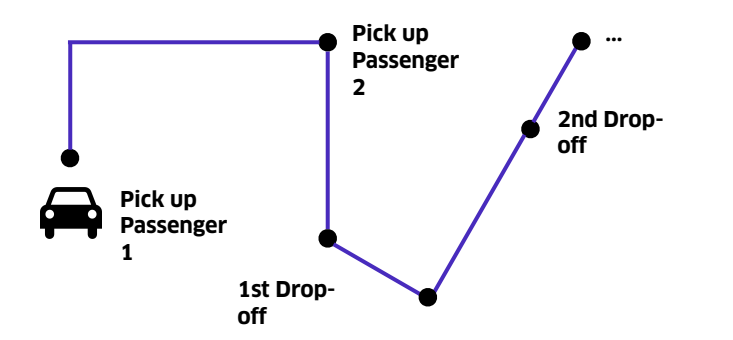

#### **UberPool is a traveling salesman problem on steroids**

## **Uber Engineering Stack Evolution**

- **2009-2010** Outsourced PHP + MySQL
- **Jan 2011** "Dispatch" Node.JS/MongoDB
- **Jan 2011** "API" Python/SQLAlchemy/MySQL
- **Feb 2012** Dispatch swaps MongoDB for Redis
- **May 2012** Dispatch adds on fallback
- **Jan 2013** First non-API Python services
- **Feb 2013** API switched to Postgres
- **Mar 2014** New Python services use MySQL
- **Mar 2014** Schemaless begins, must finish before Postgres collapse
- **Sep 2014** First Schemaless trips out of Postgres
- **Aug 2015** Dispatch X.0 / Ringpop / Riak
- **Jan 2016** Go, Java, More Abstractions
- **May 2017** UberFx for Go, Cloud

#### **Monolith ≠ bad**

- Well, not bad at first, but can turn into a ball of mud quickly
- Optimizes development velocity of early stage projects
- Consolidates operational overhead in one place
- Monolith isn't as bad when there is a single team that owns it

# **A microservice is a service that is focused on only one thing.**

**One Thing != One API**

#### **Pros**

#### What's good

- **• Clear ownership boundaries** 
	- Most of the time
- **• Product-specific velocity** 
	- Move the business faster
- **• Able to solve scaling issues** 
	- Systems as well as company
	- Training, documentation, tooling
- **• Language/platform independence** 
	- Best tool for the job
- **• Reliability of the system** 
	- Independent
	- Scalable
	- Testable

#### **Cons**

#### What's not so good

- **• Increased complexity**
	- Naming + Discovery
	- Eventual consistency
	- Performance Impact
	- Distributed tracing
	- Testing
- **• Operational overhead**
	- Monitoring
	- Continuous Integration
	- Deployment
	- Documentation
	- Instrumentation
	- Security
- **• Repeated code/effort**

for less-complex systems, the extra baggage required to manage microservices reduces productivity

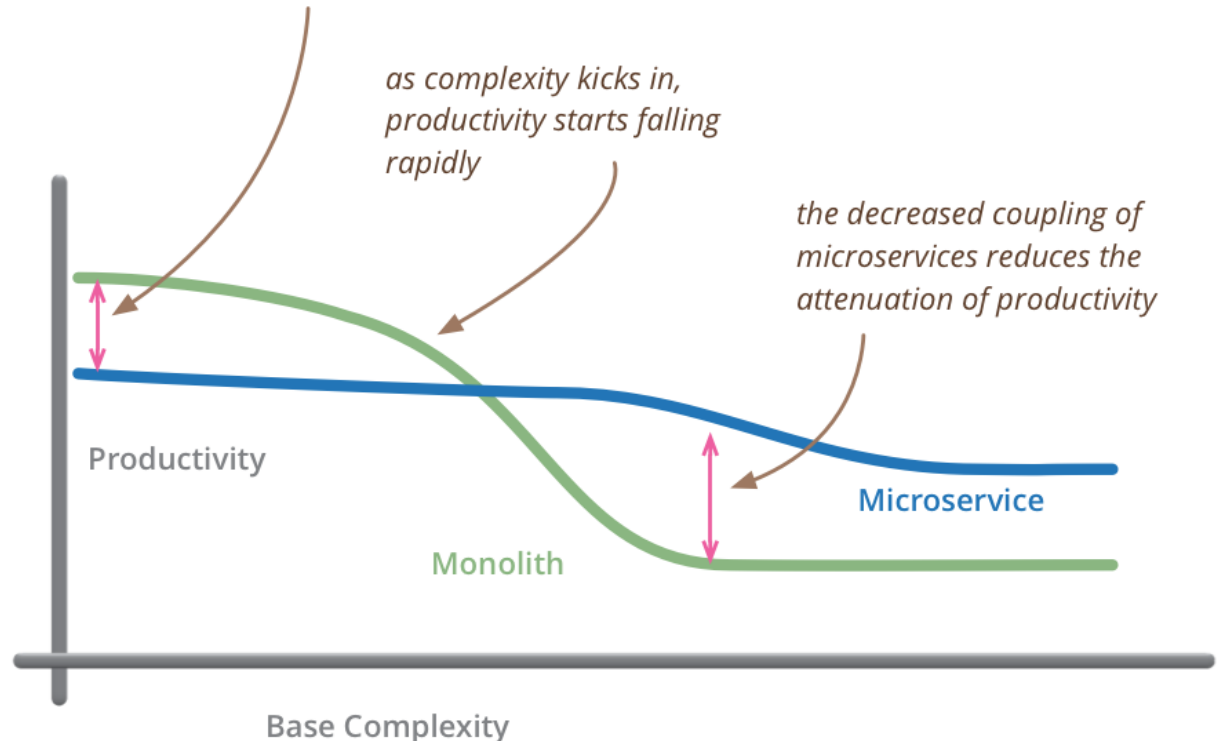

but remember the skill of the team will outweigh any monolith/microservice choice

<https://www.martinfowler.com/bliki/MicroservicePremium.html>

#### **Ringpop**

Ringpop is a library that brings cooperation and coordination to distributed applications. It maintains a consistent hash ring on top of a membership protocol and provides request forwarding as a routing convenience.

#### **TChannel**

TChannel is a networking framing protocol used for general RPC, supporting outof-order responses at extremely high performance where intermediaries can make a forwarding decision quickly. Client libraries available in Go, Java, Node and Python.

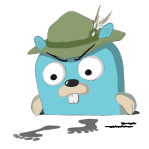

#### **Jaeger**

Jaeger, inspired by Dapper and OpenZipkin, is a distributed tracing system. It can be used for monitoring microservice-based architectures. Client libraries available in Go, Java, Node and Python using the OpenTracing standard.

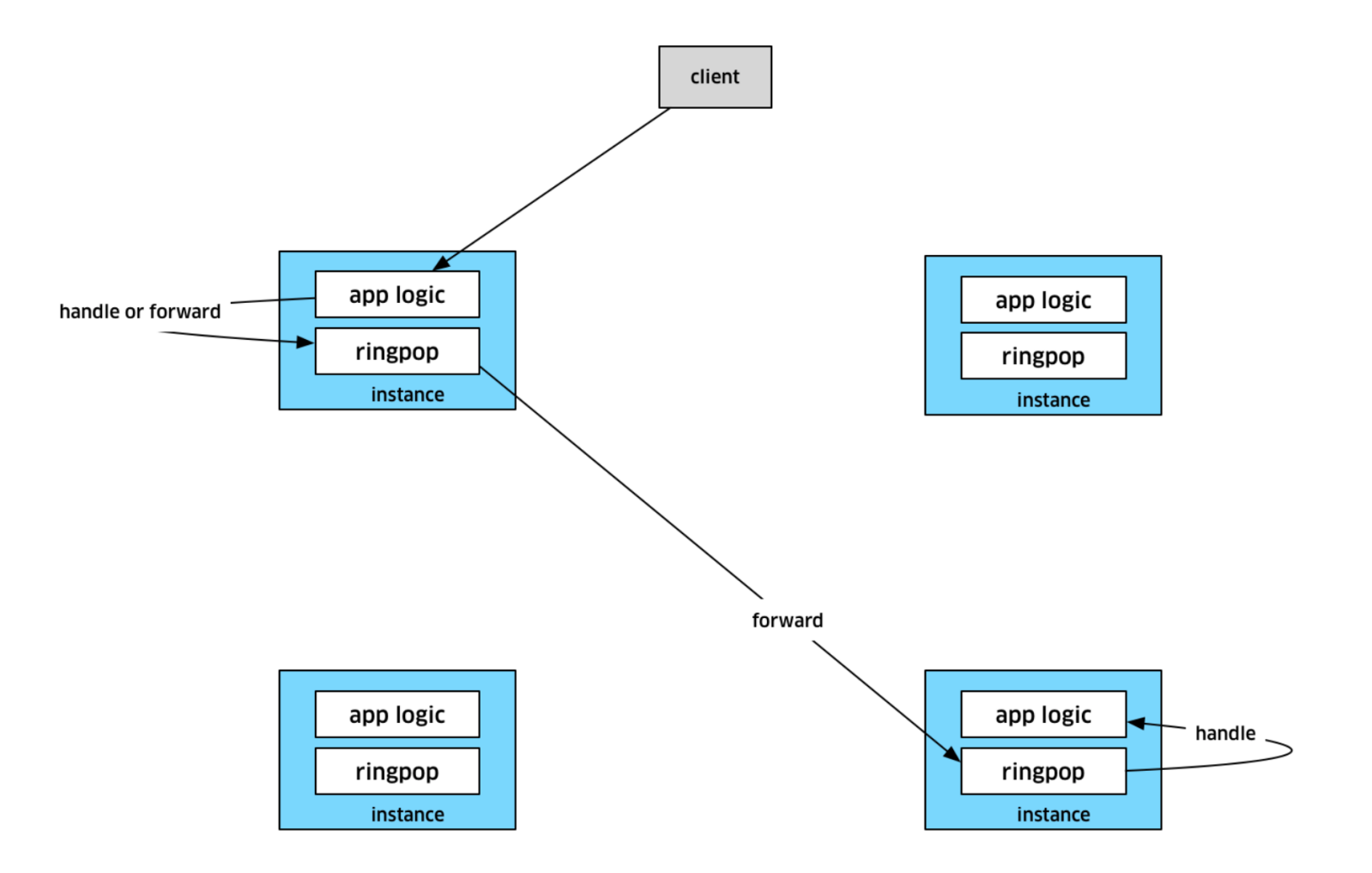

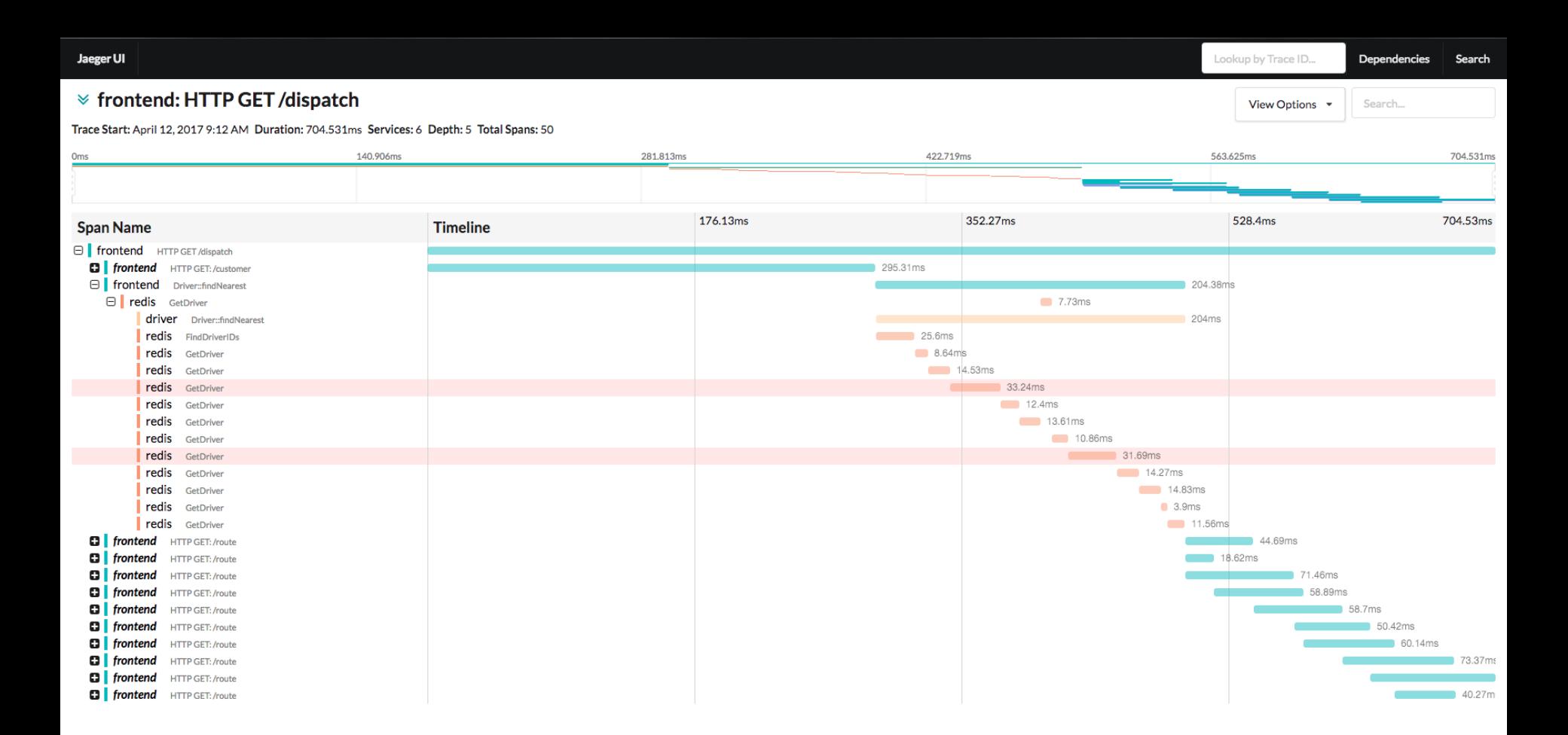
#### Linux Performance Tools

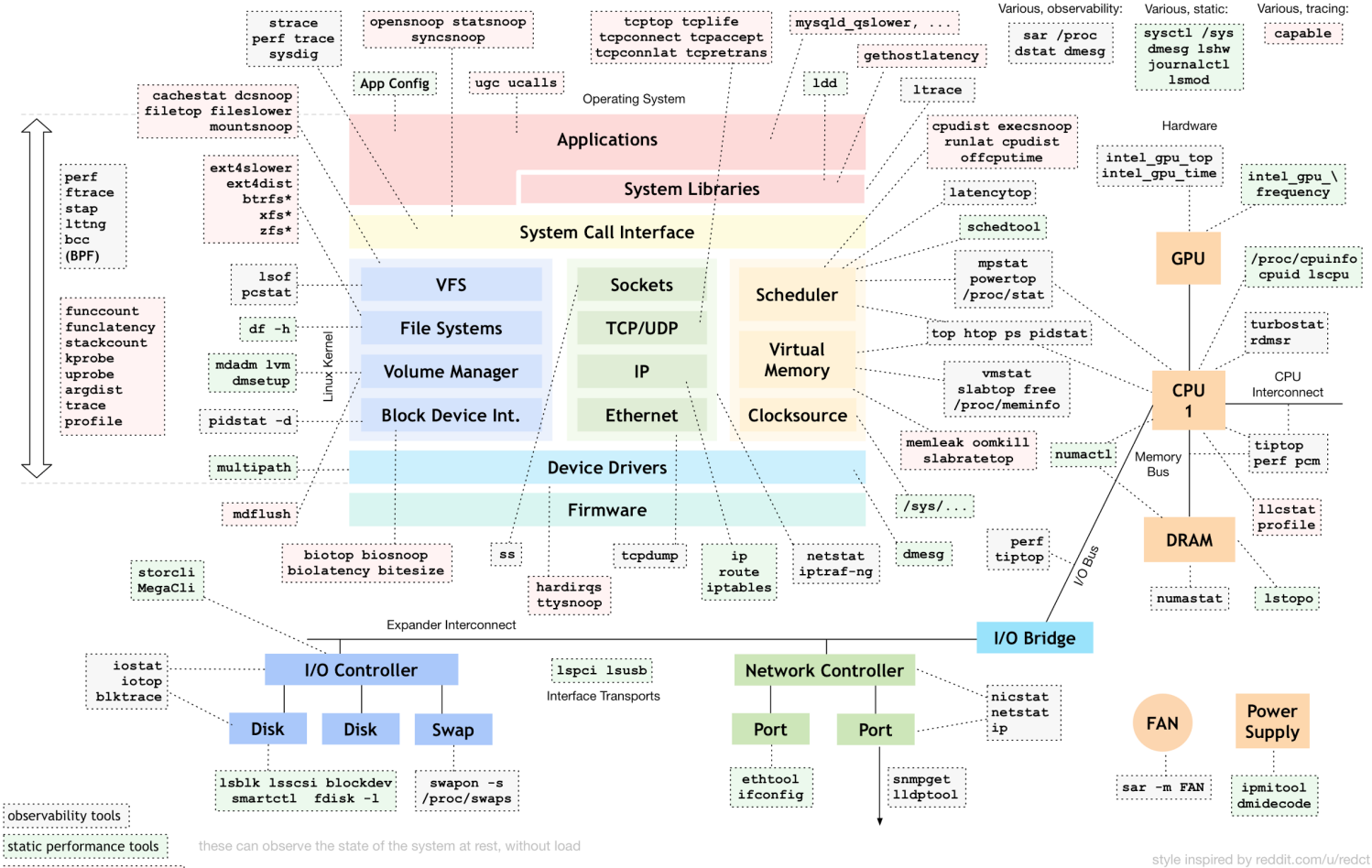

https://github.com/brendangregg/perf-tools https://github.com/iovisor/bcc

perf-tools/bcc tracing tools

http://www.brendangregg.com/linuxperf.html 2017

### **Lessons learned scaling Node.js**

Growing pains learned the hard way

- Latency is too high for ultra performant backend systems (p99 for max latency)
- •Early on it made it quick to iterate, but as the size of the team scaled the developer velocity started to slow down
	- Microservices enforce a tight interface so having static typing enables large teams to catch issues earlier. It has an impact with 100+ devs.
- Quick to learn, but easy to write poor quality code
	- •Enables you to move fast, but allows for sloppy code
- •Great ecosystem of small libraries, but many were immature compared to Java/Go
- Don't be afraid of writing c++

### **Lessons learned scaling Uber**

Growing pains learned the hard way

- HTTP and JSON was designed for browsers; using RPC is better for computer-to-computer requests
- After a certain age, microservices should become immutable
- Having multiple languages allows for team preferences, but segregates developers based on language and prevents easy re-use of code across services
	- Company > Team > Self
- Monorepos allow for changes to be made across multiple services atomically, but prevent future open-sourcing and subset checkouts
- Performance problems are difficult to debug cross-language without standardised service dashboards and observability tools
- Logging should never slow production down; in a failure storm, the logging system should drop rather than delay
- **• Everything is a tradeoff: Be intentional**

### **How Uber uses JavaScript**

### **Marketplace Platform** (core services)

## **Web Platform** (web presence)

**Visualizing Data** (everywhere)

**Developer Platform** (external API)

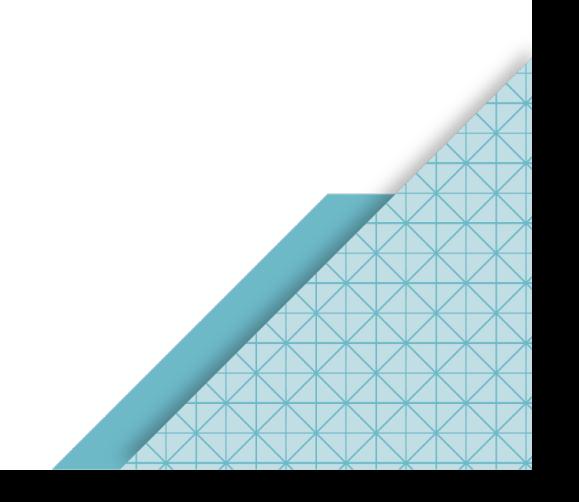

#### **BECOME A DRIVER**

### Get there Your day belongs to you

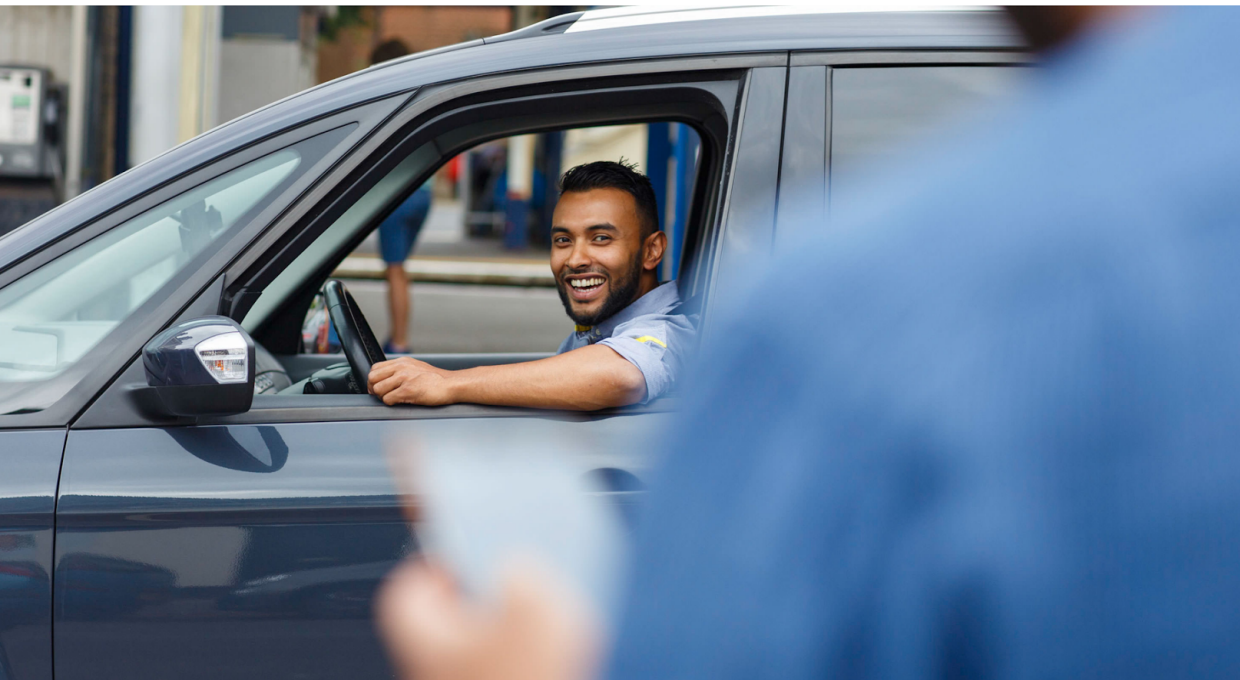

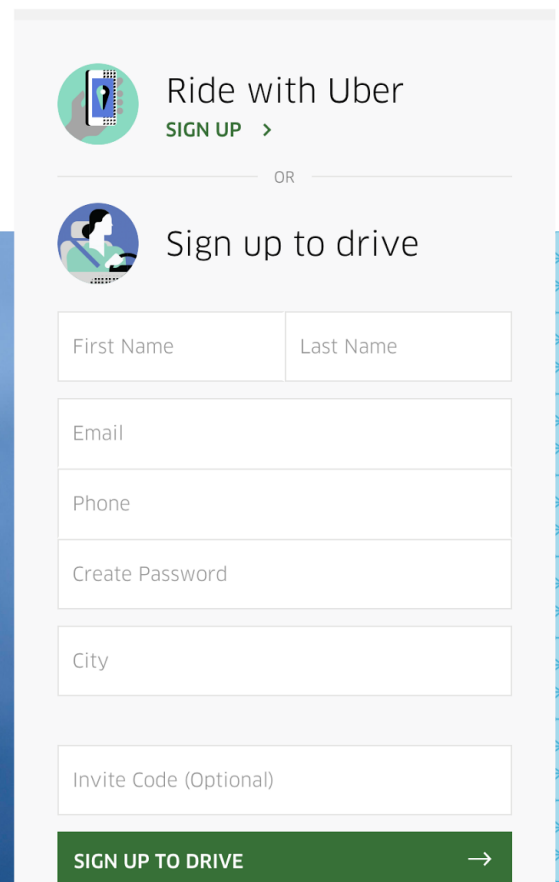

 $\overline{Q}$ 

**UBER** Ride **Drive**  **BECOME A DRIVER** 

**UBER** 

**ATG** THE CAR THE TRUCK **CAREERS CONTACT US** 

ıаı

# Advanced Technologies Group

 $\rightarrow$ 

**OPEN ROLES** 

US DOT

# Tap a button,<br>book a load.

Haul the loads you want when you want. Get paid faster for every mile.

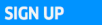

**WATCH VIDEO** 

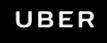

### Sign Up to Ride

### Safe, reliable rides in minutes

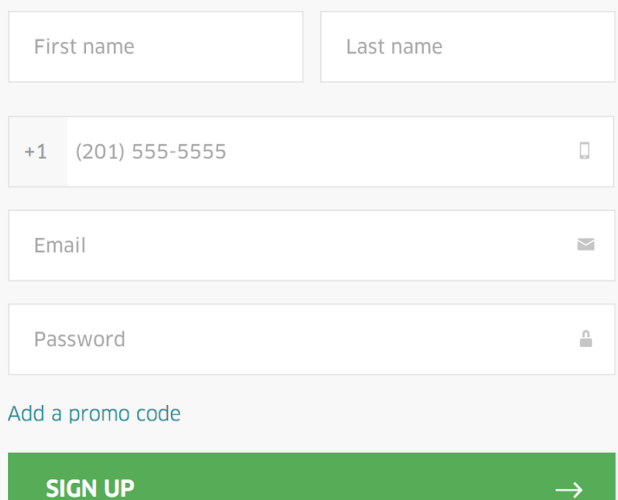

By clicking "Sign Up", you agree to Uber's Terms and Conditions and Privacy Policy.

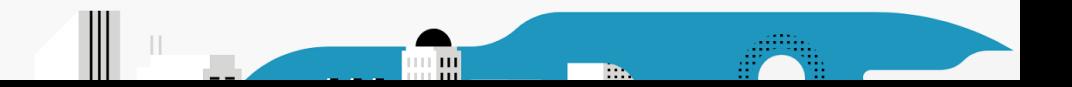

#### UBER Ride

≡

**BECOME A DRIVER** 

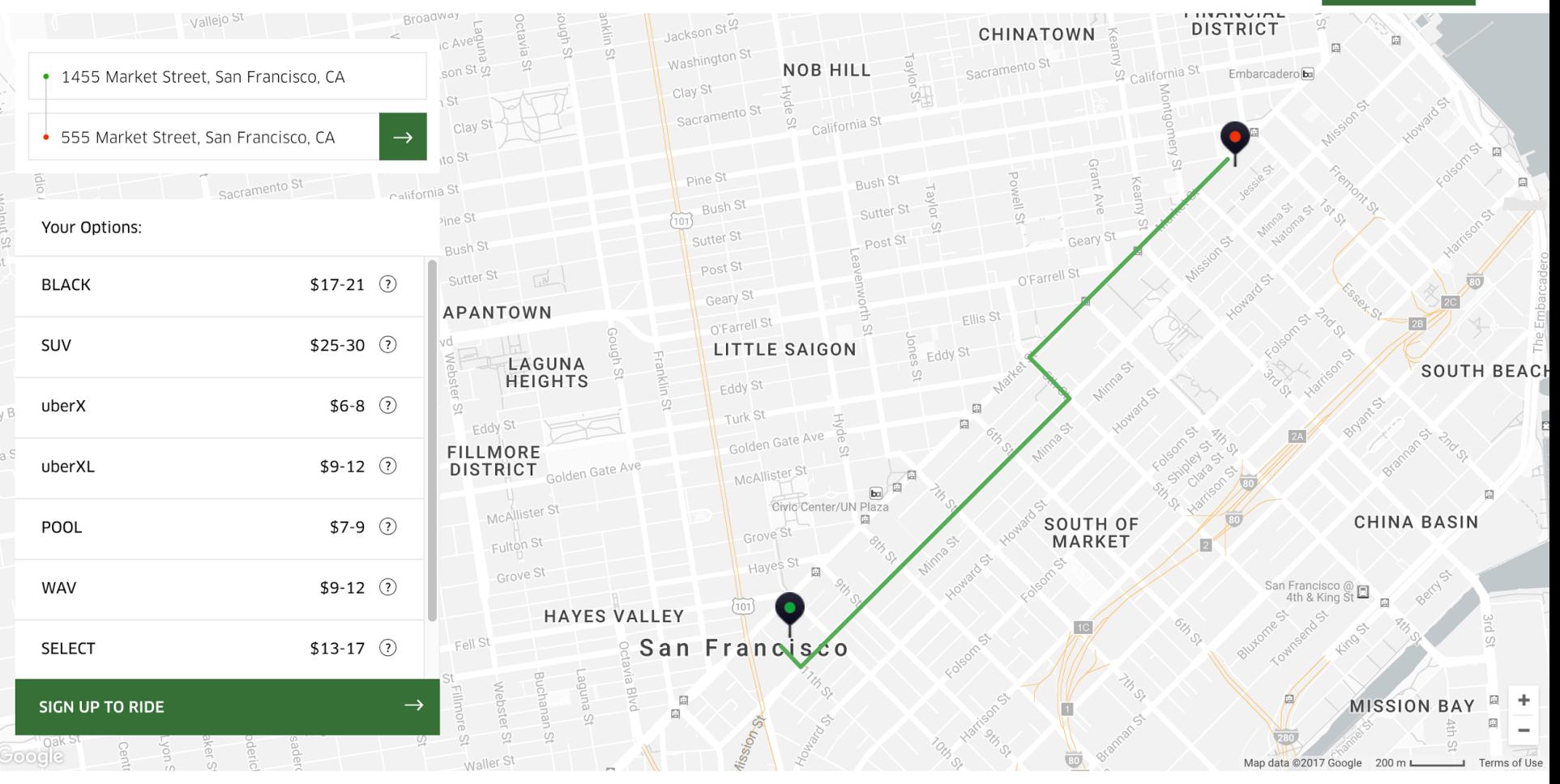

"Estimate based on San Francisco Bay Area rates and options. Fares may vary due to traffic, weather, and other factors. Estimate does not include flat rates, discounts, or promotions. Routes displayed are examples only and

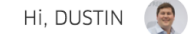

Ŵ

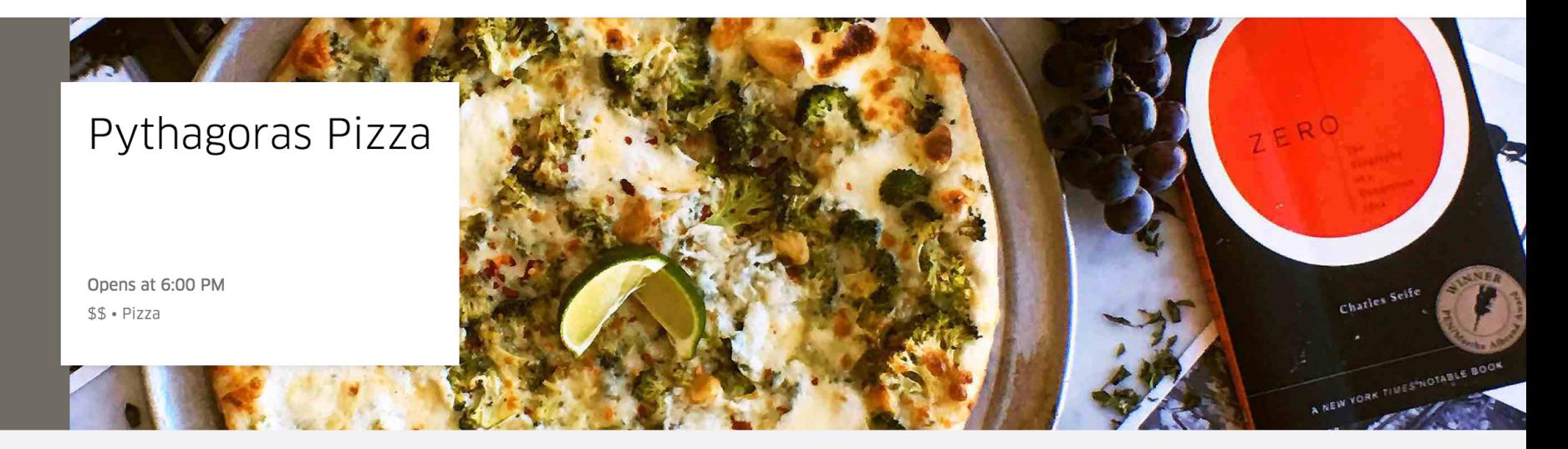

### Pizzas

#### 6:00 PM - 10:00 PM

Pizzas

#### Vegetarian

Arugula Pesto, Seasonal Mixed Squash, Sun Dried Tomato

\$23.00

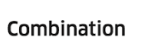

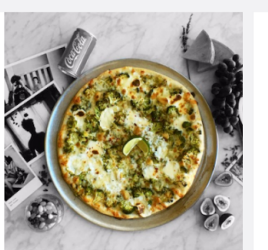

#### Pepperoni

Served on an artisanal sourdough crust, the doug

\$23.00

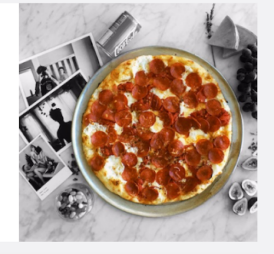

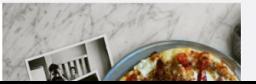

**O** PICKUP Edit

> Dustin Whittle 660 4th St

#### $\bullet$ **DROPOFF**

FIRST NAME \*

LAST NAME \*

**BUSINESS NAME** 

ADDRESS<sup>\*</sup>

**SEARCH** 

PHONE NUMBER\*

EMAIL

name@example.com

APT/SUITE

 $11$ 

The recipient has agreed to receive texts from Uber at this number.

SPECIAL INSTRUCTIONS <sup>O</sup>

e.g. leave with the doorman

**自 ORDER DETAILS** 

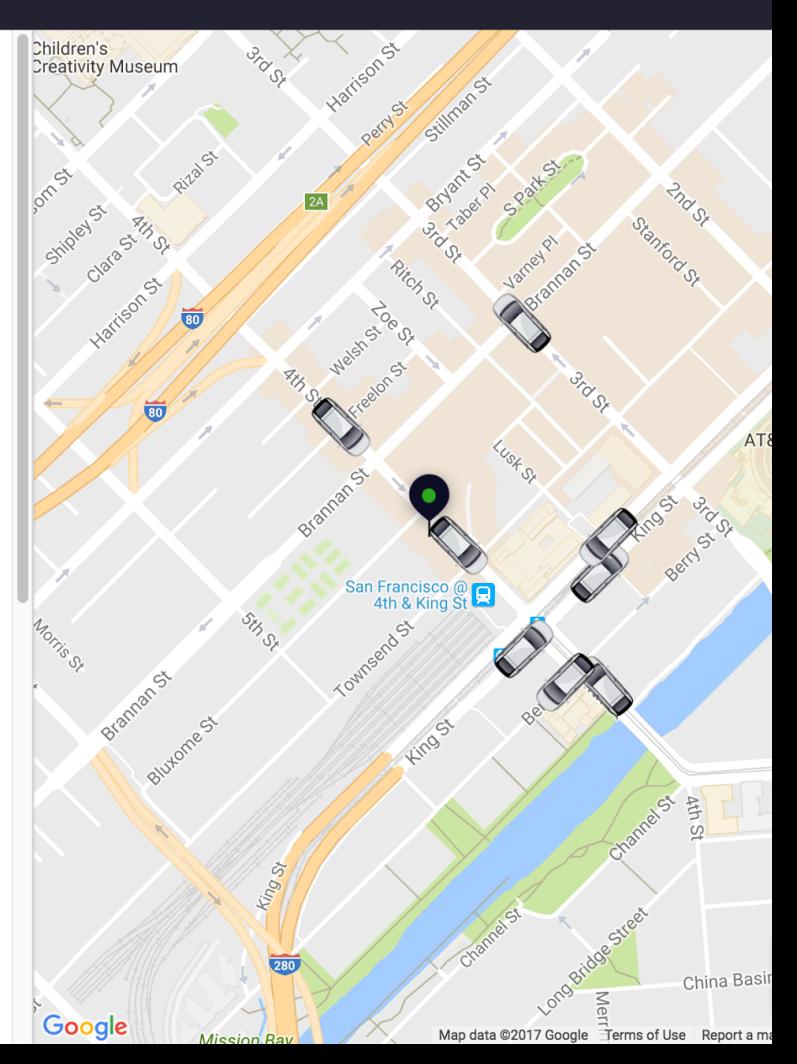

 $\langle$ 

 $\rightarrow$ 

 $1 - 15$  of 87

#### ACCOUNT

**たん** Activity

: Employees

 $\hat{\mathbf{\Xi}}$  Billing

 $\bullet$  Settings

**SERVICES** 

**A** Travel

(二) Central

### **ACTIVITY**

All Trips

#### Trip amounts shown include post-trip fare adjustments

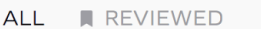

#### ± CSV (87)  $\overline{\mathbf{v}}$

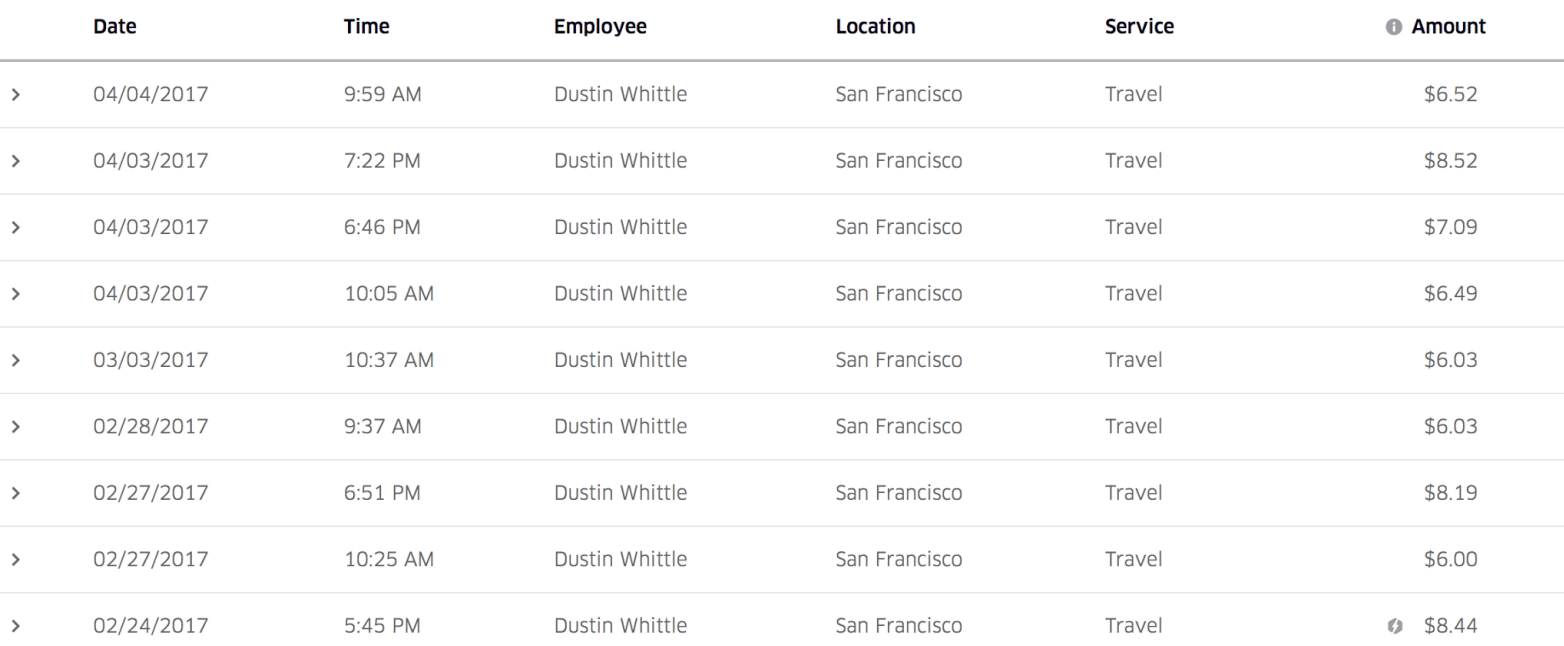

#### **UBER** Central

×

۰

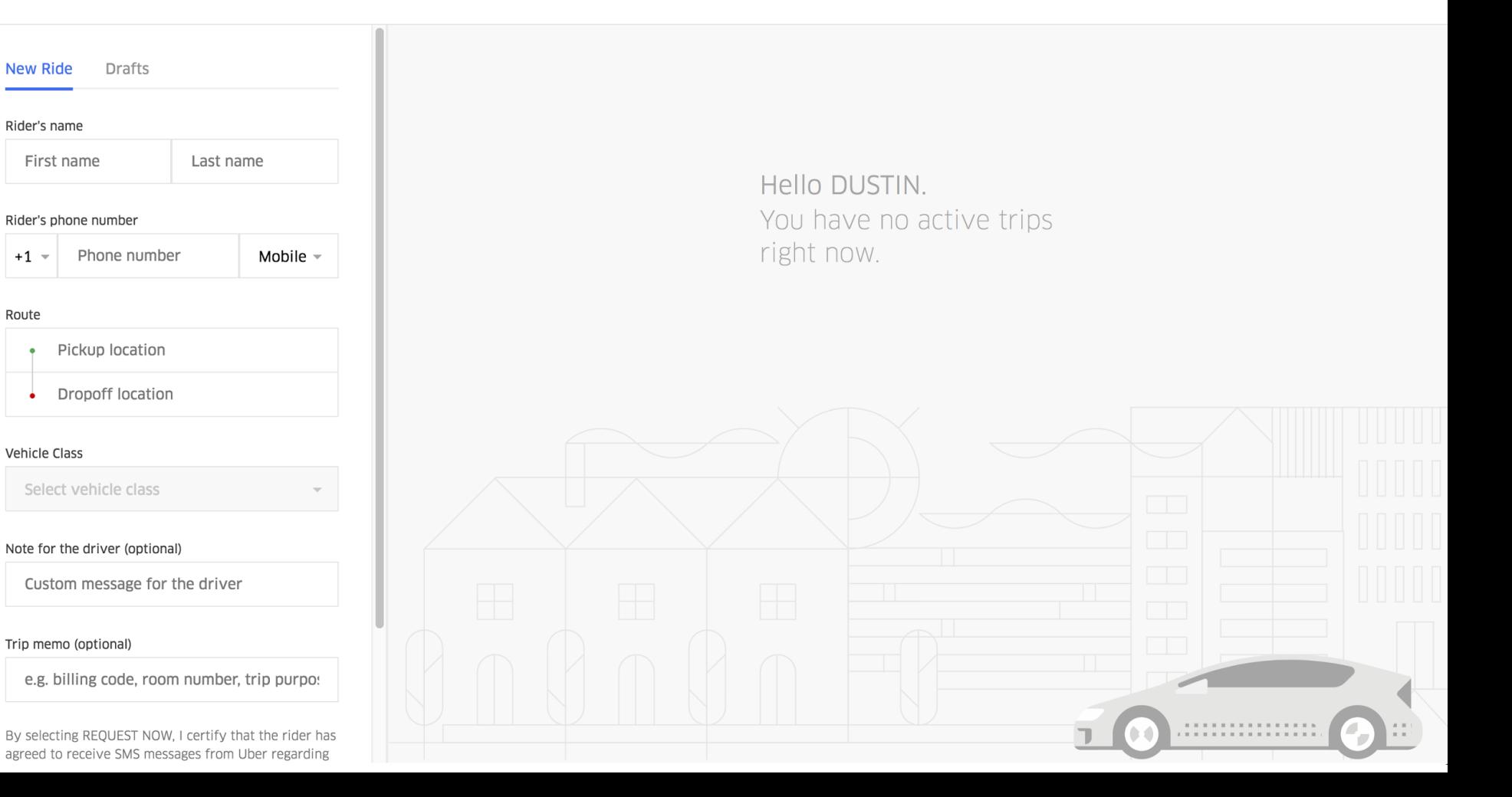

#### **UBER** Movement  $=$

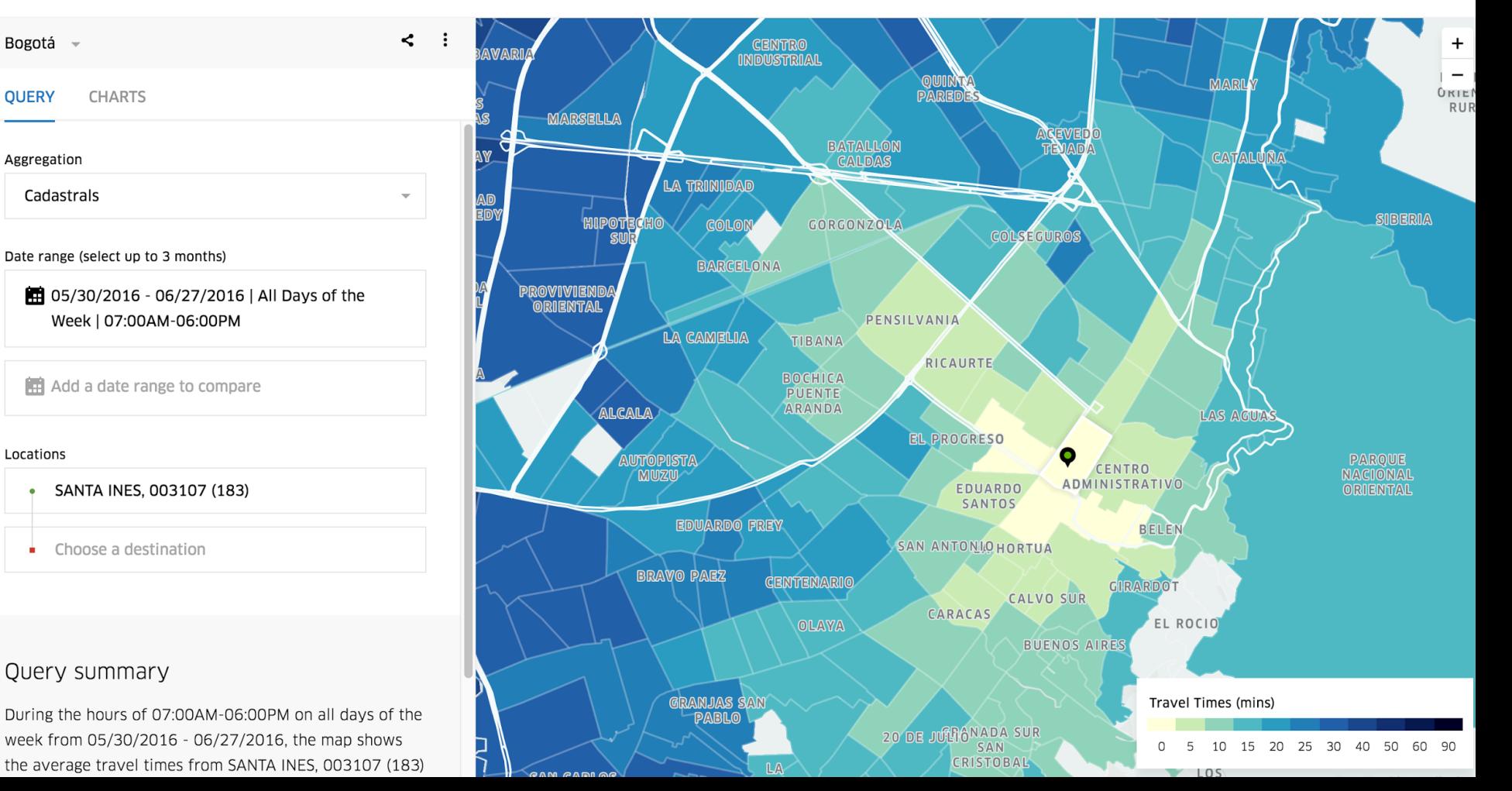

**SIGN IN** 

**News** 

- $\bullet$ Moving
- 
- Amazon Shoppers
- amazon echo.
- **Explore the** power of the API
	-

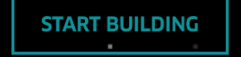

### **The Web Platform**

Serving 250+ web properties

 **Without a consistent foundation, all of these applications could have been built off of entirely different tools and architectures, creating a higher likelihood of security vulnerabilities, duplicated effort across teams, technical debt, minimal UI consistency, etc.**

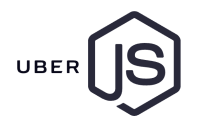

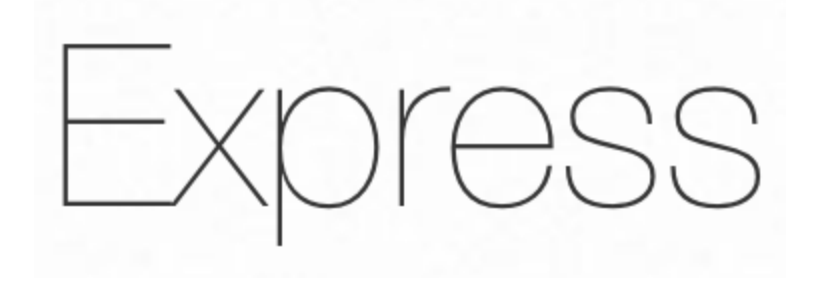

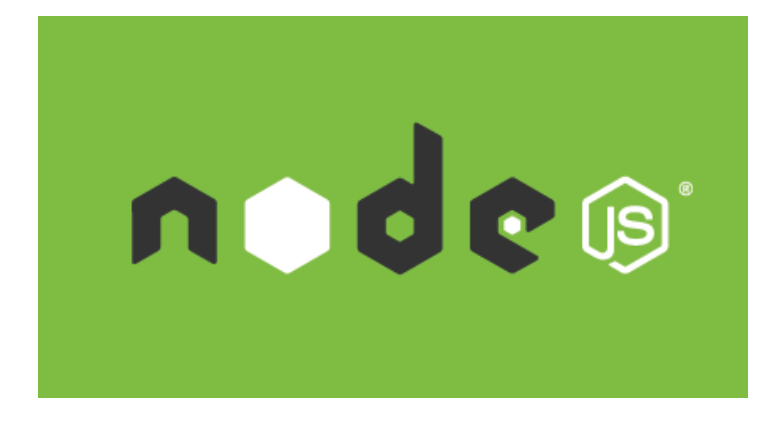

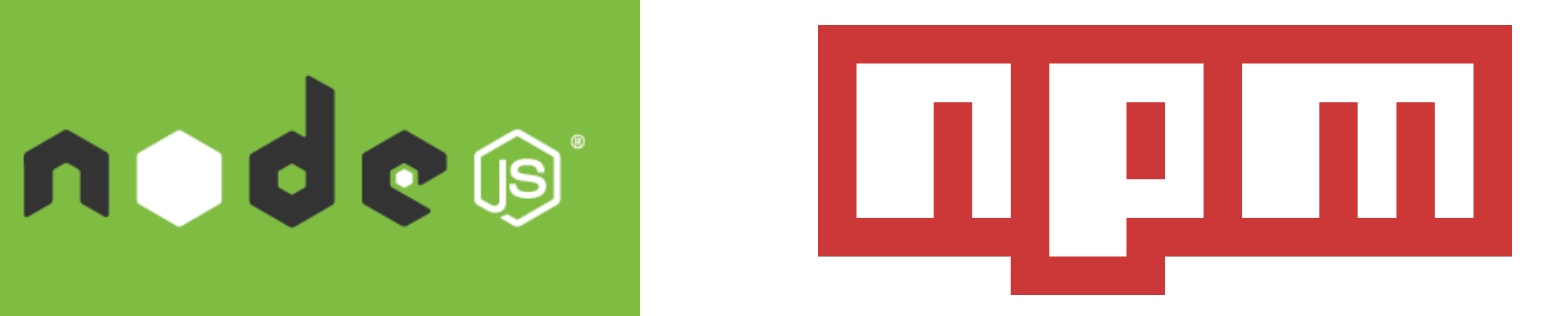

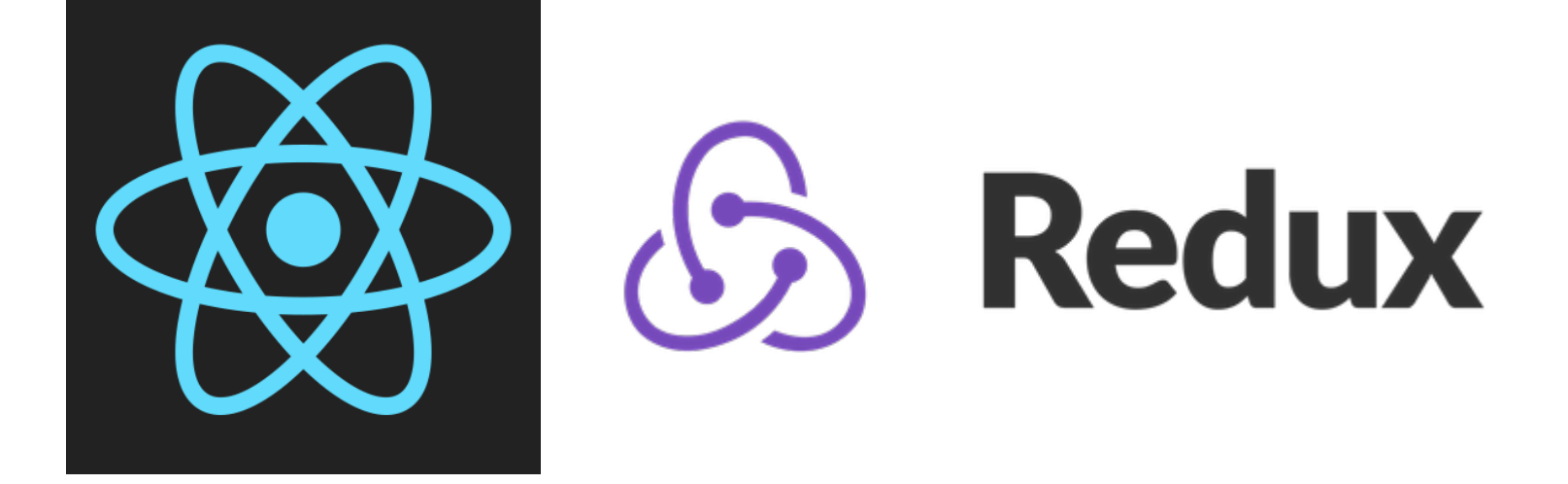

### **Uber Web Platform built from Open Source**

- **• Nginx + HAProxy**: Web frontends + load balancers
- **• NPM**: NPM registry
- **• Babel**: For ES6 and ES7 transpilation
- **• Express**: Fast, unopinionated, minimalist web framework for Node.js
- **• React**: UI rendering library
- **• Redux**: Predictable state application framework
- **• Styletron**: Universal, high-performance JavaScript styles
- **• ESLint**:Maintain a consistent code style across many teams
- **• Browserify**: For bundling client-side code
- **• Tape + Enzyme + Sinon**: Testing frameworks
- **• Unitest + Istanbul**: Seamless Node.js and Browser testing with coverage
- **• Gulp + Dev Tools**: Standardized build tooling

### **Uber Web Platform added special sauce**

- Internal npm registry with caching
- Yeoman like scaffolding for bootstrap new apps with best practices
- Customized middlewares for our *Express* based app framework
	- Authentication, Security (XSS, CSRF, CSP), Metrics, Logging, I18n, Errors, Instrumentation, Analytics
- Bootstrap like UI component library build on top of React.js
- RPC library for intelligently using http/tchannel
- Shared Build + Test Gulp tasks with hot reloading, ES6/JSX, asset versioning and deployment pipelines, testing + linting
- Universal rendering for server/client

### **Frontend vs Backend**

- We separate our **frontend** services (those that serve web pages) from our **backend** services (those that get data from some database)
- Services can take advantage of universal rendering + tooling
- You can utilize languages better suited for your backend services (Java, Go)
- You can deploy and scale your services separately
- You can reuse the backend service API for other clients

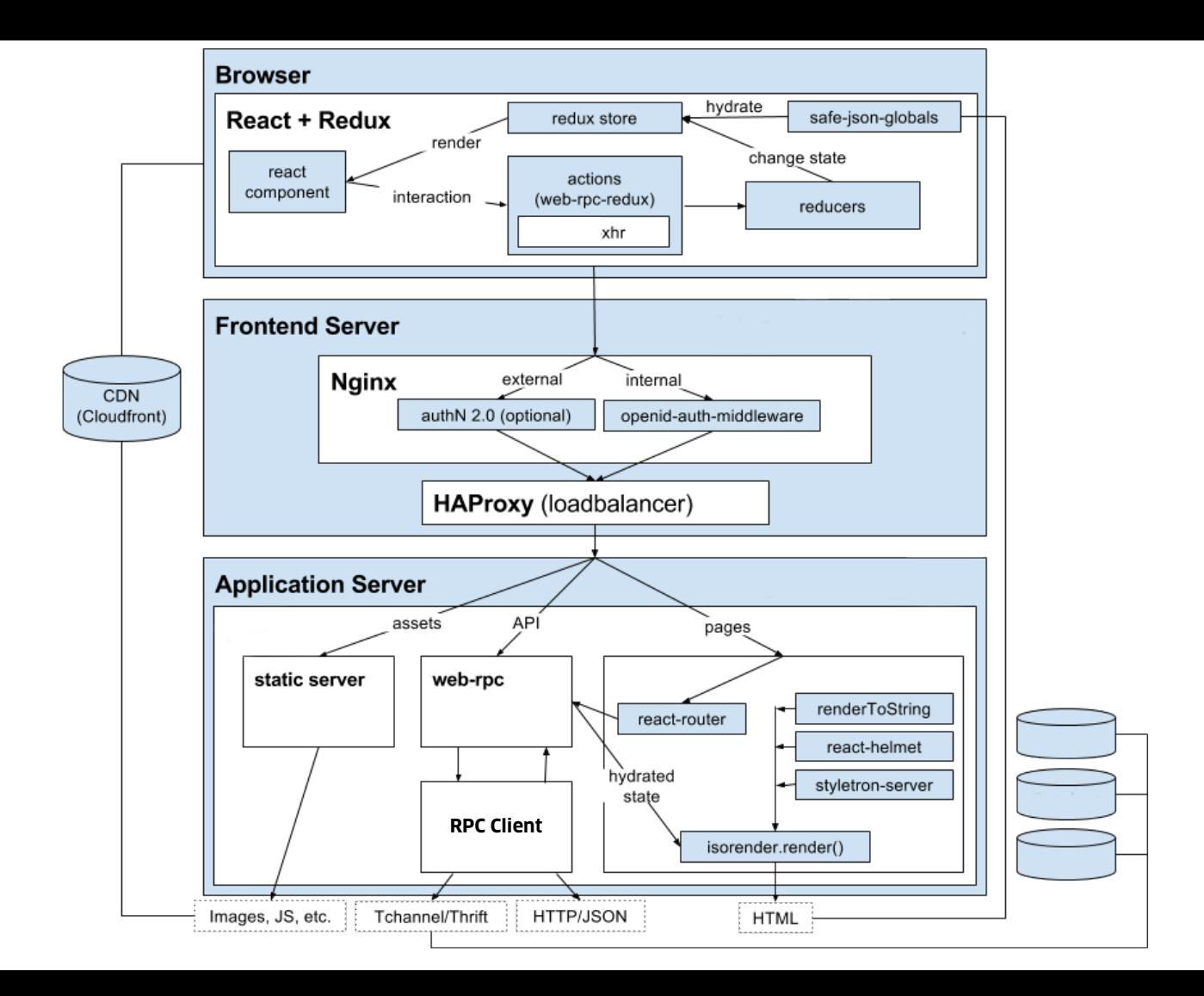

### **React components for flexibility**

Uber's take on bootstrap

- Beautiful sites with flexible components you don't have to maintain yourself
	- Standard UI components
	- Optimized for performance
	- Encapsulated style
- Consistent look and feel throughout all components that fit brand
- Analytics and instrumentation baked-in
- Seamless upgrades to new versions

# **CSS in JS with SS** styletron

import Styletron from 'styletron'; import { injectStyle } from 'styletron-utils';

// Create a Styletron instance const styletron **=** new Styletron();

```
const className = injectStyle(styletron, {
  color: 'red',
  display: 'inline-block',
  fontSize: '1.6em'
});
// Css is injected into the page
```
// and a class name is returned

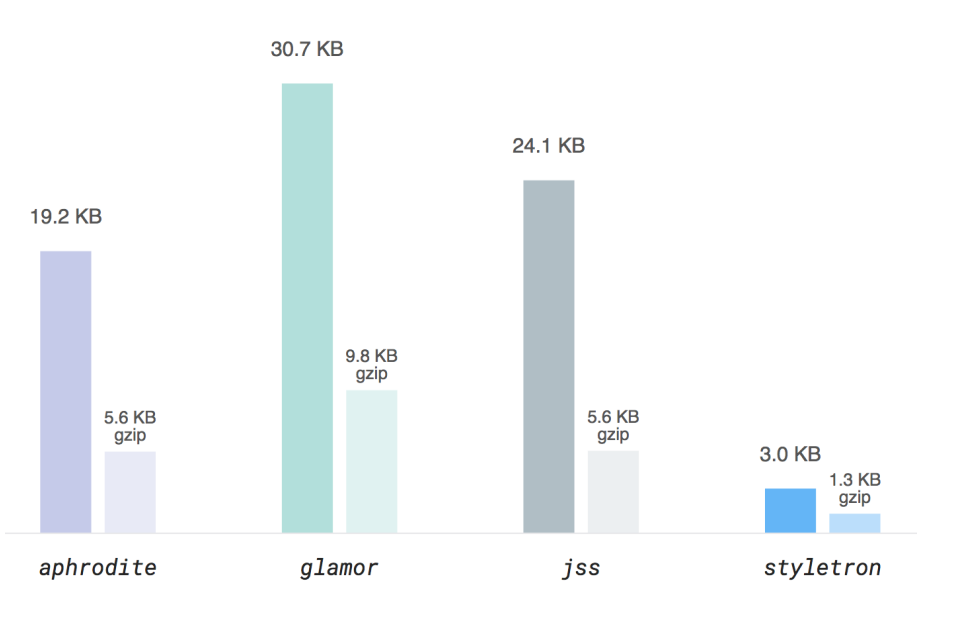

### **How Uber uses JavaScript**

### **Marketplace Platform** (core services)

**Web Platform** (web presence)

# **Visualizing Data** (everywhere)

**Developer Platform** (external API)

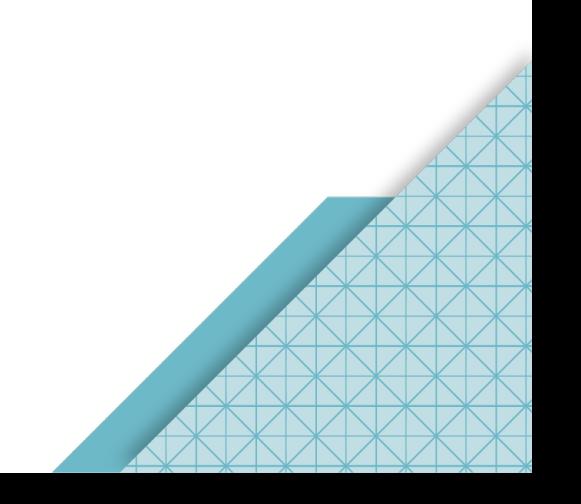

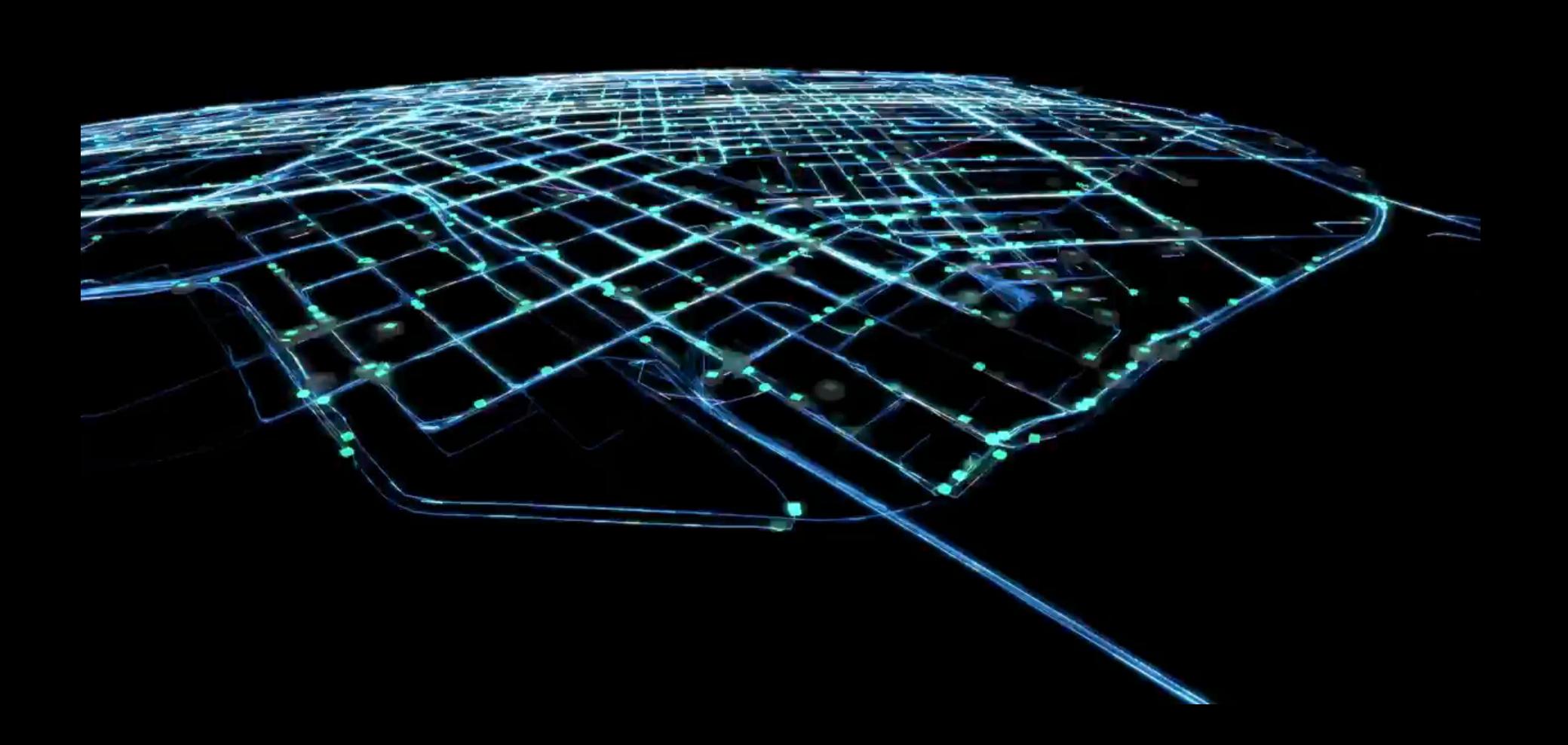

### **Visualization Frameworks**

- **react-vis:** Charts and Networks using D3 + React
- **react-map-gl:** A React interface to MapboxGL-js
- **deck.gl:** Layered WebGL approach system for visualization
- **luma.gl:** A JavaScript WebGL Framework for Data Visualization

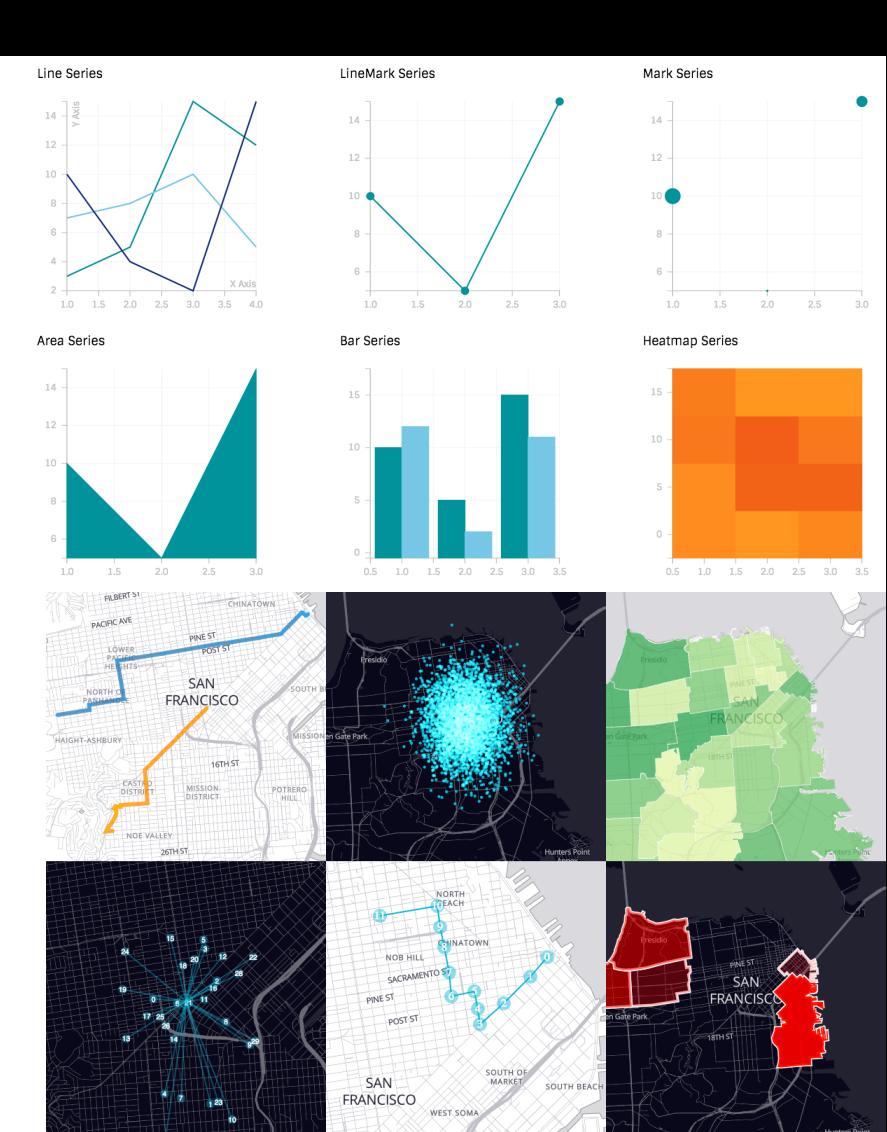

**REAC**  $\Box$ A COMPOSABLE VISUALIZATION SYSTEM

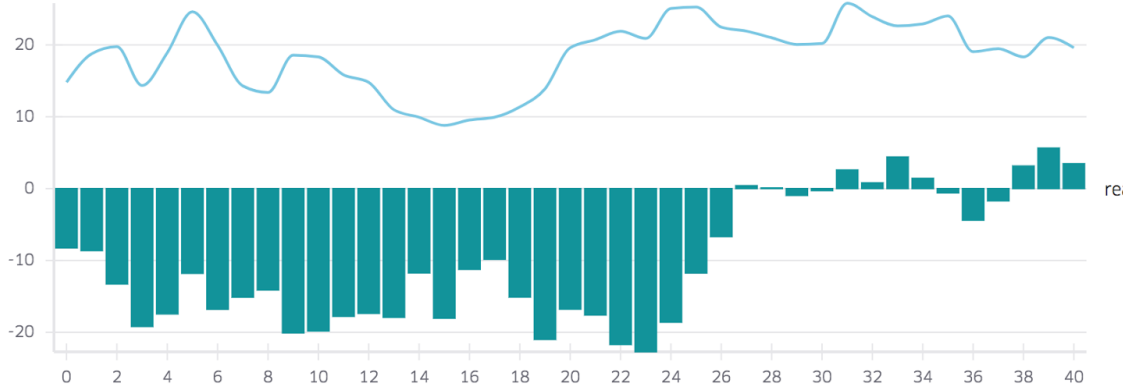

#### A FLEXIBLE CHARTING SOLUTION FOR THE **REACT ECOSYSTEM**

react-vis allows elaborate visualizations to be created in a breeze. No more messing around with the interface between d3 and react, simply write familiar jsx and get beautiful diagrams.

#### **ENABLES NUMEROUS CHART TYPES**

We provide a robust and ever-expanding set of tools that enables users to create a wide variety of chart types including Line charts. Area charts, Scatterplots, Bar charts,

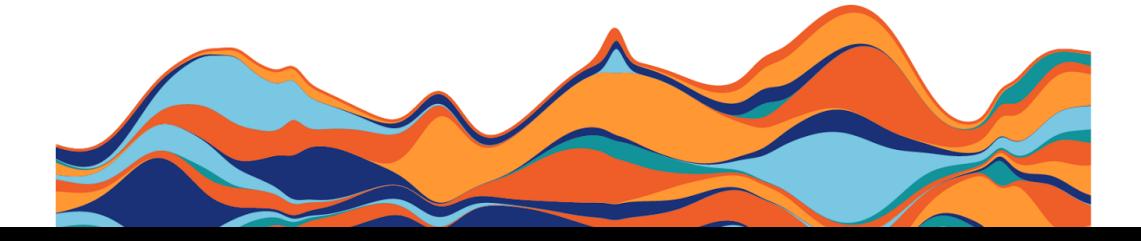

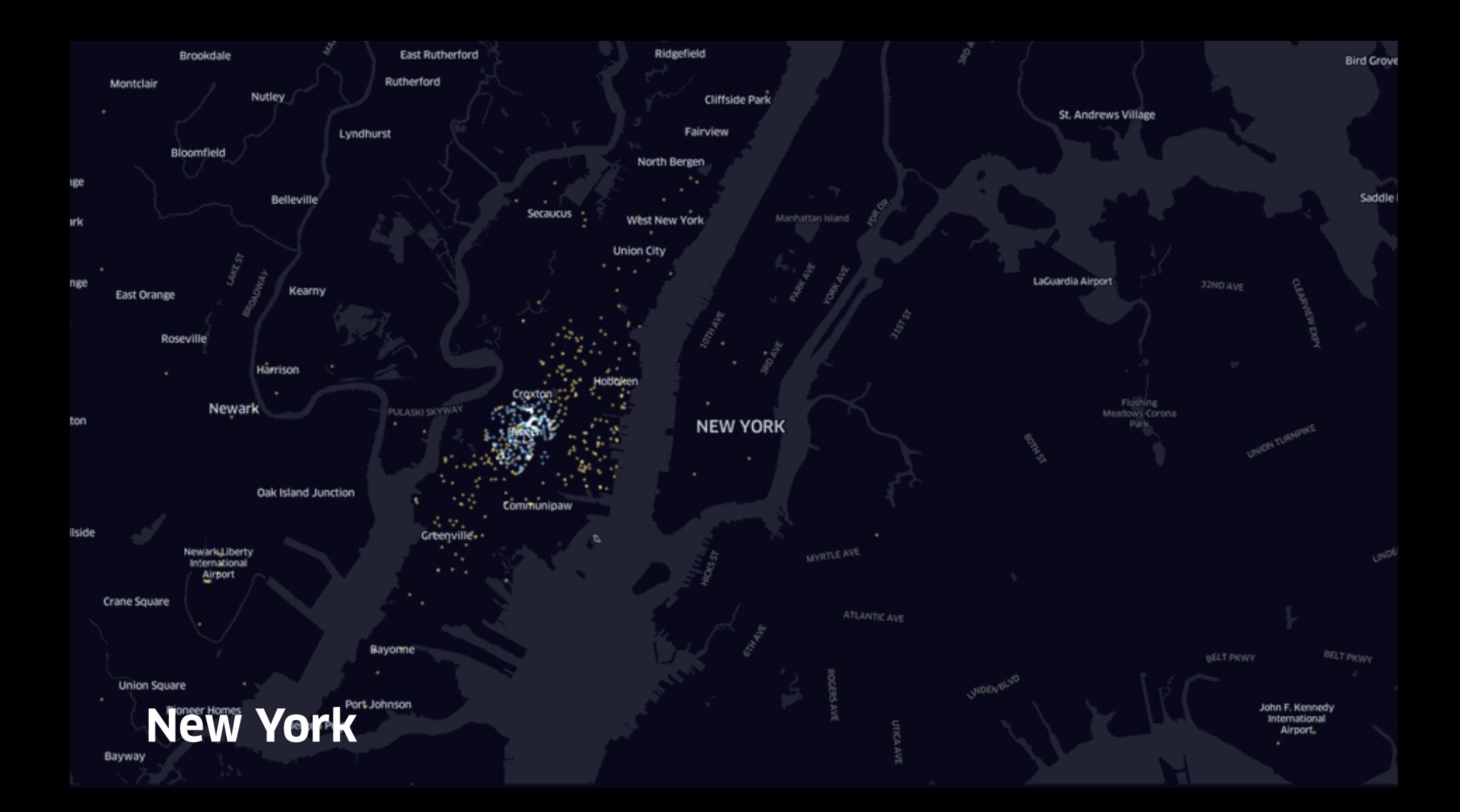

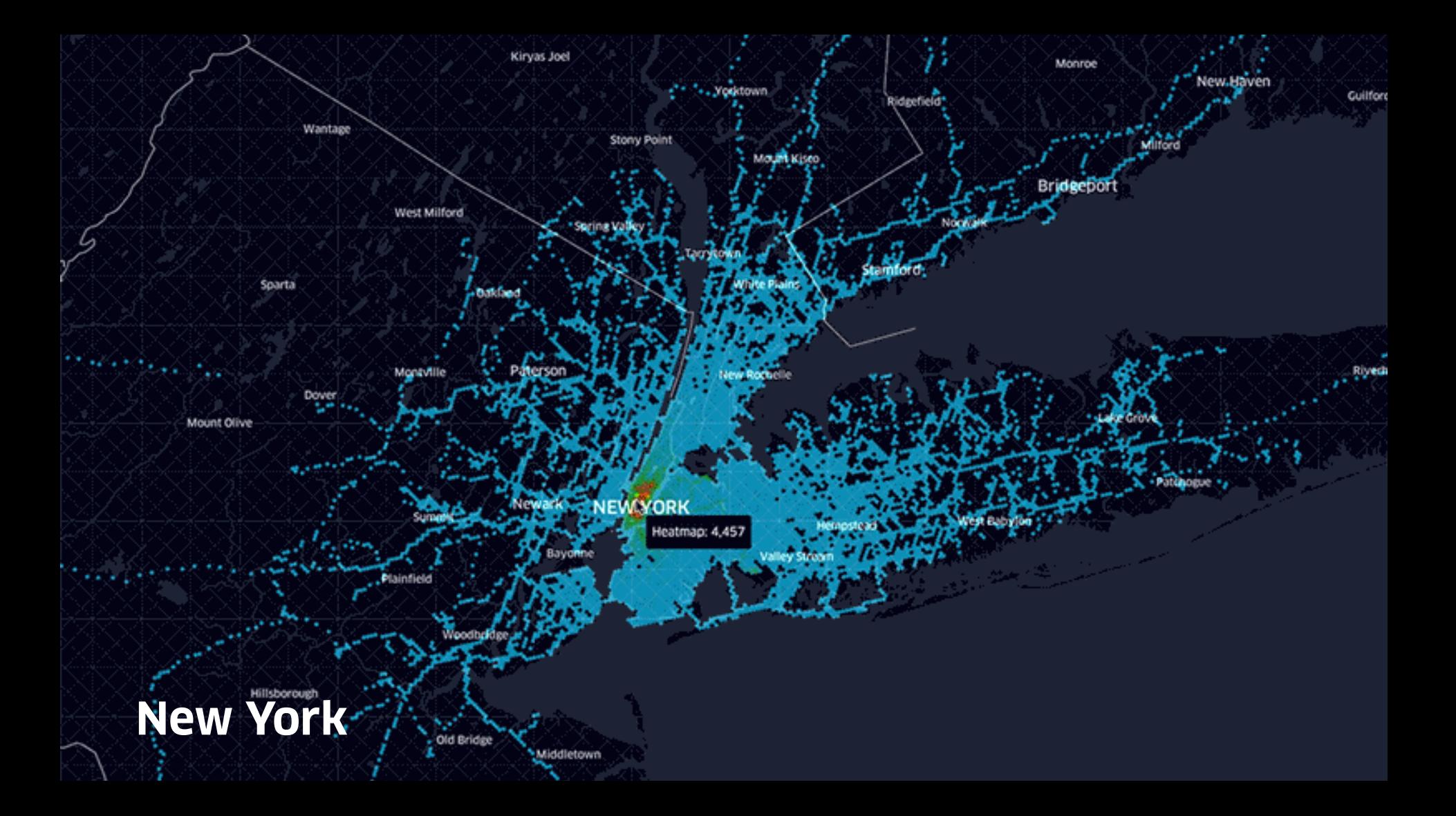

### deck.gl is a WebGL-powered framework for visual exploratory data analysis of large datasets.

#### A Layered Approach to Data Visualization

deck.gl allows complex visualizations to be constructed by composing existing layers, and makes it easy to package and share new visulizations as reusable layers. We already offer a catalog of proven layers and we have many more in the works.

#### High-Precision Computations in the GPU

By emulating 64 bit floating point computations in the GPU, deck.gl renders datasets with unparalleled accuracy and performance.

#### React and Mapbox GL Integrations

deck.gl is a great match with React, supporting efficient WebGL rendering under the Reactive programming paradigm. And when used with Mapbox GL it automatically coordinates with the Mapbox camera system to provide compelling 2D and 3D visualizations on top of your Mapbox based maps.

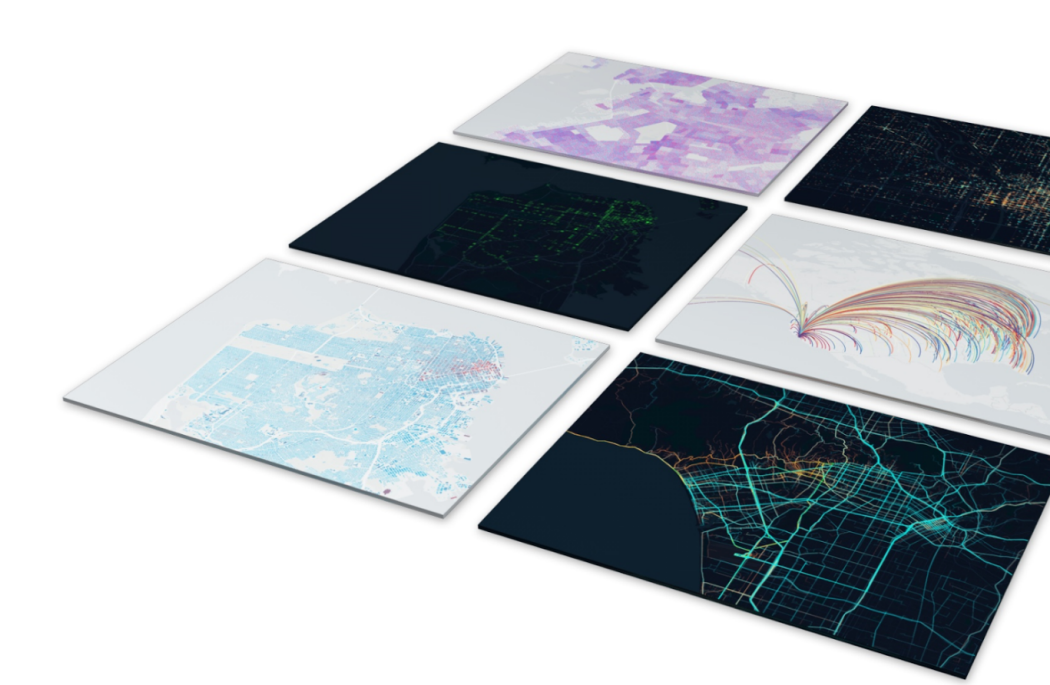

**ROT** 

### **luma.gl**

A JavaScript WebGL Framework for Data Visualization

- ES6, WebGL 2.0, component-based platform
- Interoperable with other popular libraries like stack.gl
- Shader library with a 64-bit floating point emulation package
- Advanced debugging, tracing, error checking for WebGL

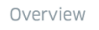

CORE LAYERS

LineLayer

HexagonLayer

GeoJsonLayer

ScreenGridLayer

ArcLayer

ScatterplotLayer

**CUSTOM LAYERS** 

**Brushing Layer** 

**Trip Routes** 

**BEYOND MAPS** 

3D Surface Explorer

3D Indoor Scan

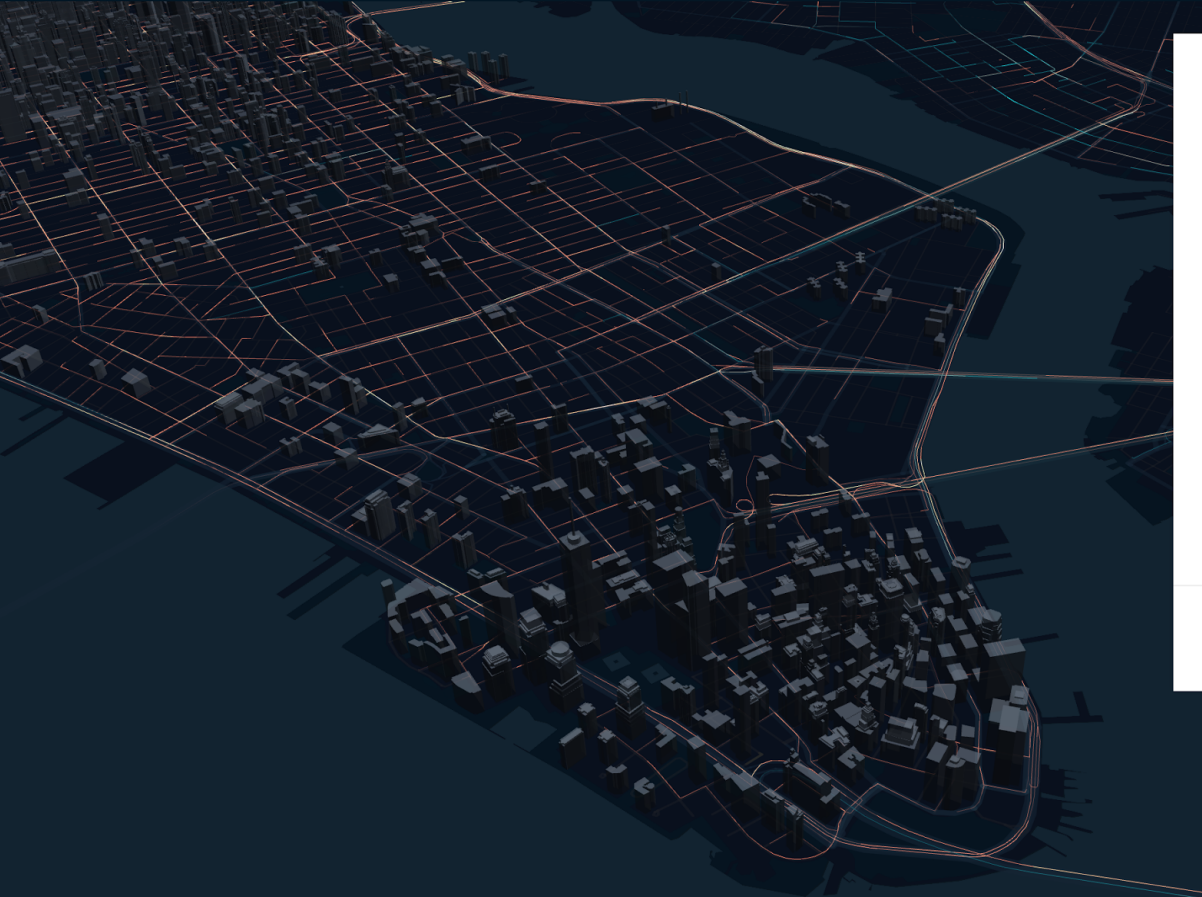

Yellow Cab Vs. Green Cab Trips in Manhattan

Trips are taken from June 16, 2016 21:00 to 21:30

Trip data source: NYC Taxi & Limousine **Commission Trip Records** 

Building data source: OpenStreetMap via Mapzen Vector Tiles API

NO. OF TRIPS NO. OF BUILDINGS

10.0K 3.9K

VERTICES

992.0K

Trail

View Code /

 $\bigcirc$ 

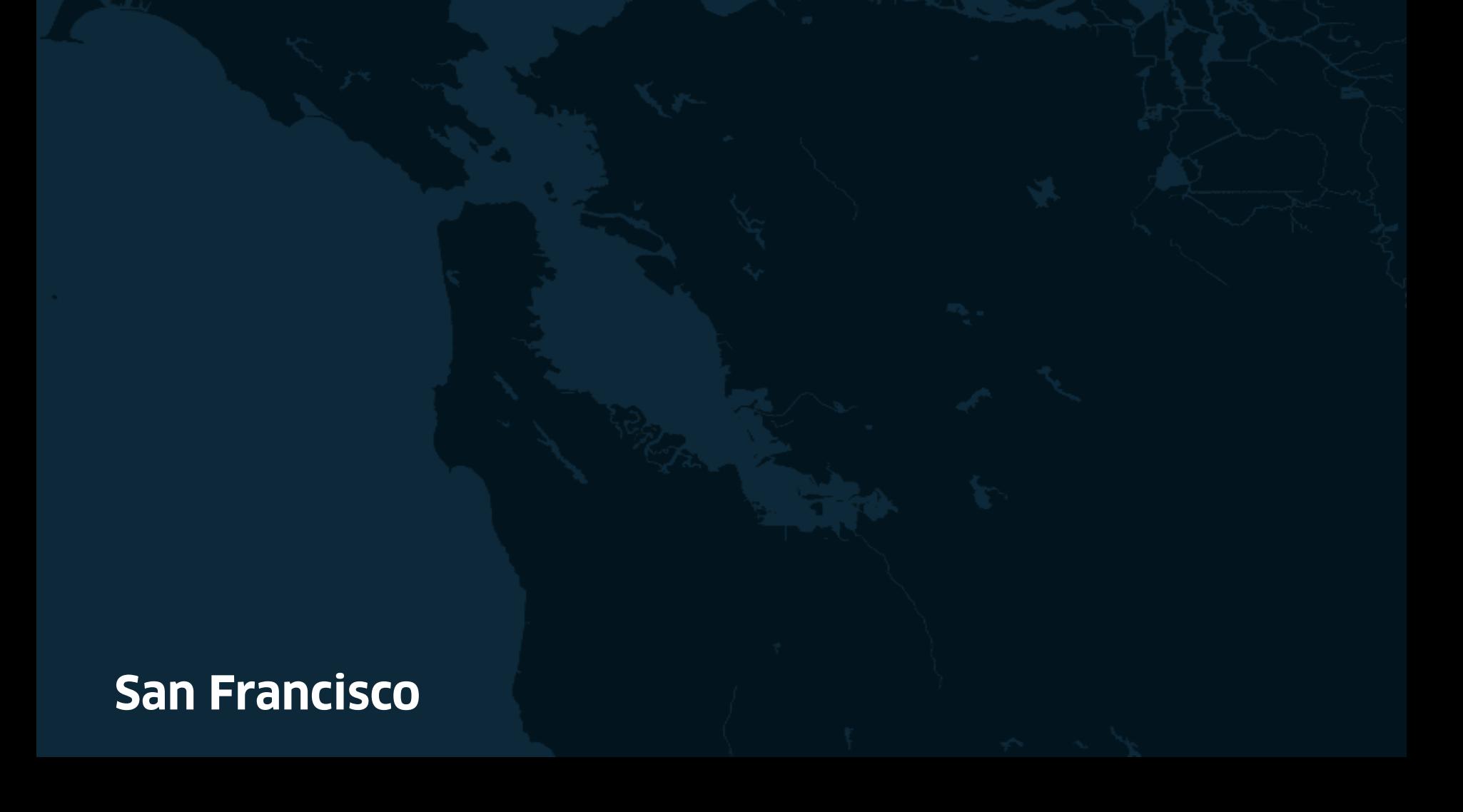

### **How Uber uses JavaScript**

**Marketplace Platform** (core services)

**Web Platform** (web presence)

**Visualizing Data** (everywhere)

**Developer Platform** (external API)

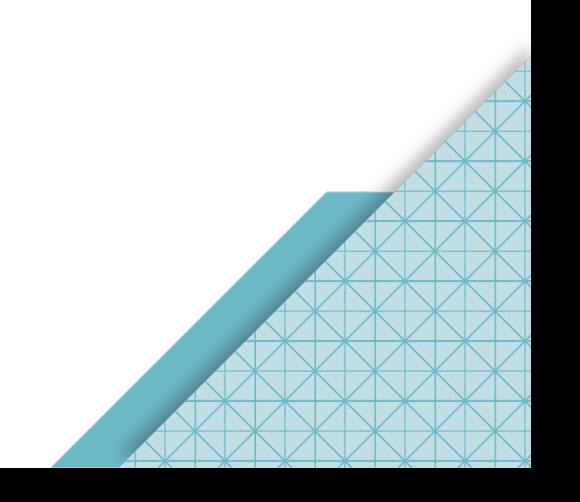

# **Uber Developer Platform**

Enabling the world to build moving experiences with Uber

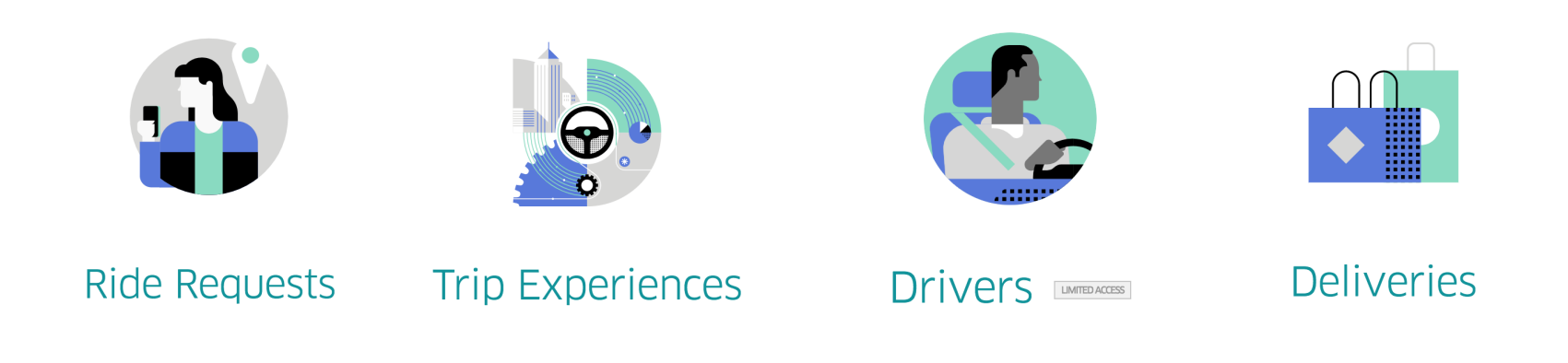
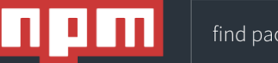

### $\star$  node-uber  $\frac{1}{2}$  public

code climate 3.4 coverage 99%

chat on gitter license mit build passing

dependencies up to date devDependencies up to date

### Uber Rides Node.js Wrapper

This projects helps you to make HTTP requests to the Uber Rides API.

### Installation

Before you begin, you need to register your app in the Uber developer dashboard. Notice that the app gets a client ID, secret, and server token required for authenticating with the API.

After registering your application, you need to install this module in your Node.js project:

npm install node-uber

### Initialization

In order to use this module, you have to import it in your application first:

var Uber = require ('node-uber');

#### Private packages for the whole team

It's never been easier to manage developer teams with varying permissions and multiple projects. Learn more about Private Packages and Organizations...

 $\alpha$ 

mpm install node-uber how? learn more

agraebe published 2 months ago

1.0.0 is the latest of 12 releases

github.com/shernshiou/node-uber

 $MIT <sup>•</sup>$ 

Collaborators list

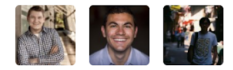

#### **Stats**

33 downloads in the last day

106 downloads in the last week

**UBER** Engineering

### **Open Source** at Uber

Uber loves open source and contributing to the open source community.

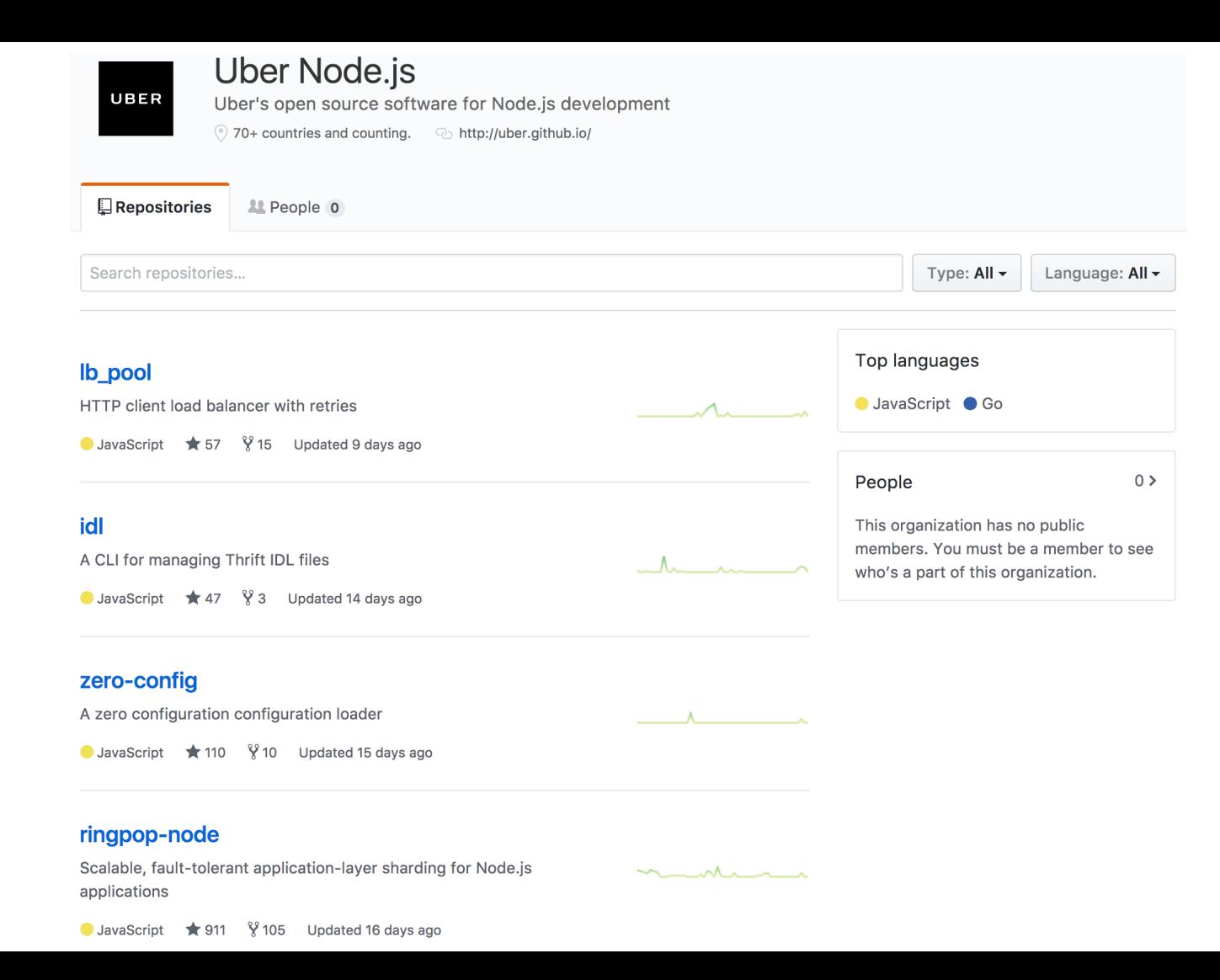

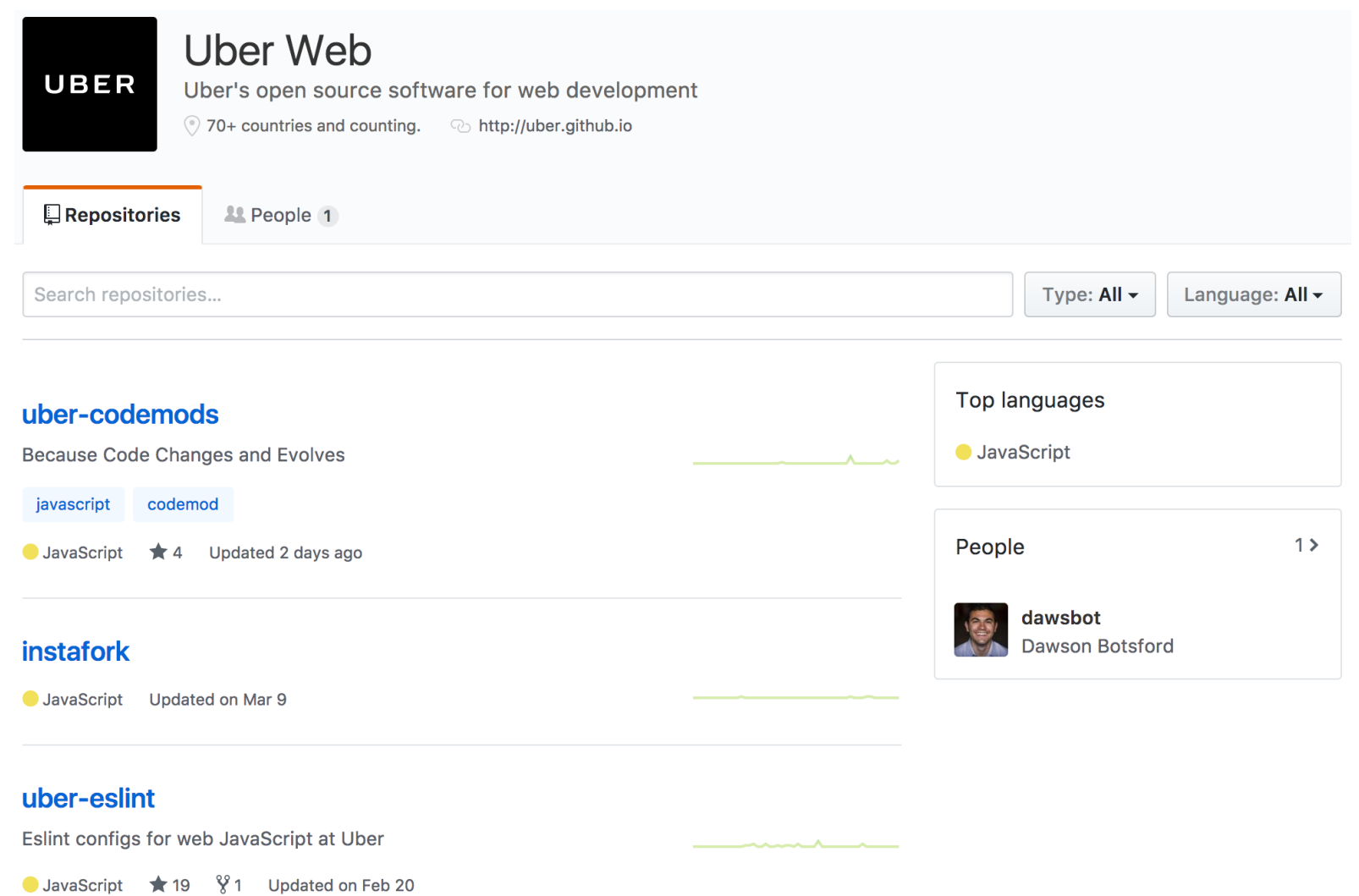

v

Q SEARCH

## **Uber Engineering Blog**

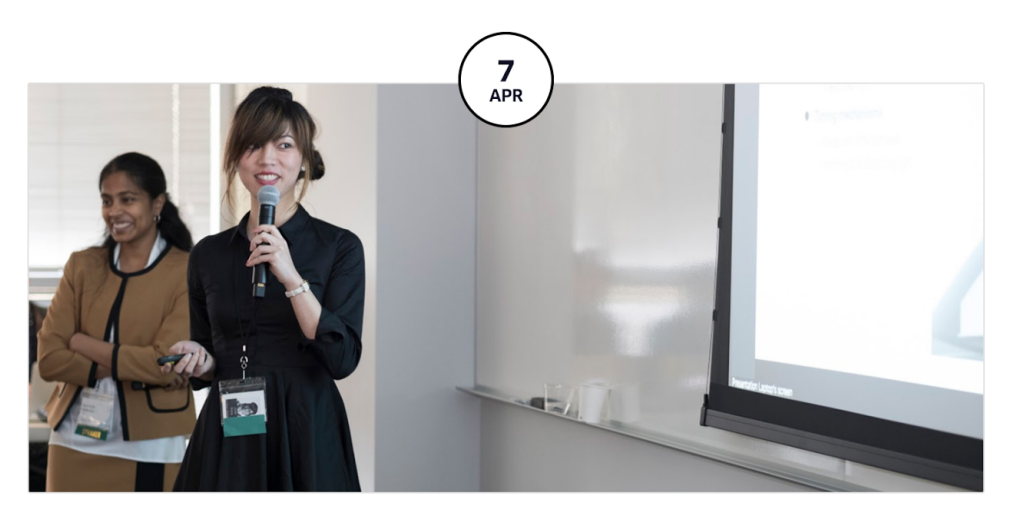

PRESENTING THE ENGINEERING BEHIND UBER AT OUR **TECHNOLOGY DAY** 

## An open platform for Building Moving Experiences

Millinne

a a shekarar 2011

# What future will **you** build? **https://developers.uber.com**

## **Credits**

All of the content from this presentation comes from other talks by engineers far smarter than myself

- **[Lessons learned from scaling to 2000 engineers and](https://www.youtube.com/watch?v=kb-m2fasdDY)  [1000+ services](https://www.youtube.com/watch?v=kb-m2fasdDY)** - [Matt Ranney](https://twitter.com/mranney)
- **[Uber Architecture: Moving Bits and Atoms at Scale](https://dou.ua/calendar/14720/)** [Andrii Iasynetskyi](https://twitter.com/yasik)
- **Thanks to the many amazing people of the Marketplace Platform, Web Platform, Developer Platform, and Visualization Teams at Uber!**
- **Come join us and work with these amazing people. Hiring globally (San Francisco, Amsterdam, Sofia, ...)**

# **Questions?**

# **Thanks!**

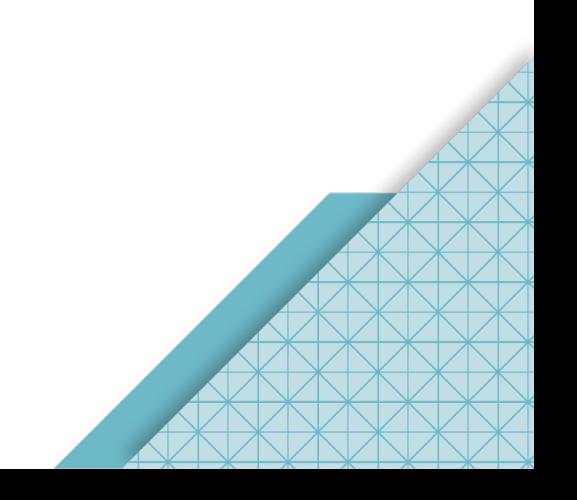